# Package 'CATALYST'

April 15, 2019

<span id="page-0-0"></span>Type Package

Title Cytometry dATa anALYSis Tools

Version 1.6.7

Depends  $R$  ( $>= 3.5$ )

- biocViews DifferentialExpression, FlowCytometry, ImmunoOncology, MassSpectrometry, Normalization, Preprocessing, SingleCell, Software, StatisticalMethod, Visualization
- **Description** Mass cytometry (CyTOF) uses heavy metal isotopes rather than fluorescent tags as reporters to label antibodies, thereby substantially decreasing spectral overlap and allowing for examination of over 50 parameters at the single cell level. While spectral overlap is significantly less pronounced in CyTOF than flow cytometry, spillover due to detection sensitivity, isotopic impurities, and oxide formation can impede data interpretability. We designed CATA-LYST (Cytometry dATa anALYSis Tools) to provide a pipeline for preprocessing of cytometry data, including i) normalization using bead standards, ii) single-cell deconvolution, and iii) bead-based compensation.

Imports Biobase, circlize, ComplexHeatmap, ConsensusClusterPlus, data.table, dplyr, drc, DT, flowCore, FlowSOM, ggplot2, ggrepel, ggridges, graphics, grDevices, grid, gridExtra, htmltools, limma, magrittr, matrixStats, methods, nnls, plotly, purrr, RColorBrewer, reshape2, Rtsne, S4Vectors, scales, scater, shiny, shinydashboard, shinyBS, shinyjs, SingleCellExperiment, stats, SummarizedExperiment, utils

Suggests BiocStyle, knitr, rmarkdown, testthat, diffcyt, umap

URL <https://github.com/HelenaLC/CATALYST>

BugReports <https://github.com/HelenaLC/CATALYST/issues>

VignetteBuilder knitr RoxygenNote 6.1.1 License GPL  $(>=2)$ LazyData TRUE Encoding UTF-8 git\_url https://git.bioconductor.org/packages/CATALYST git\_branch\_RELEASE\_3\_8 git\_last\_commit 88805f2 git\_last\_commit\_date 2019-03-21

## Date/Publication 2019-04-15

Author Helena L. Crowell [aut, cre], Vito R.T. Zanotelli [aut], Stéphane Chevrier [aut, dtc], Mark D. Robinson [aut, fnd], Bernd Bodenmiller [fnd]

Maintainer Helena L. Crowell <helena.crowell@uzh.ch>

# R topics documented:

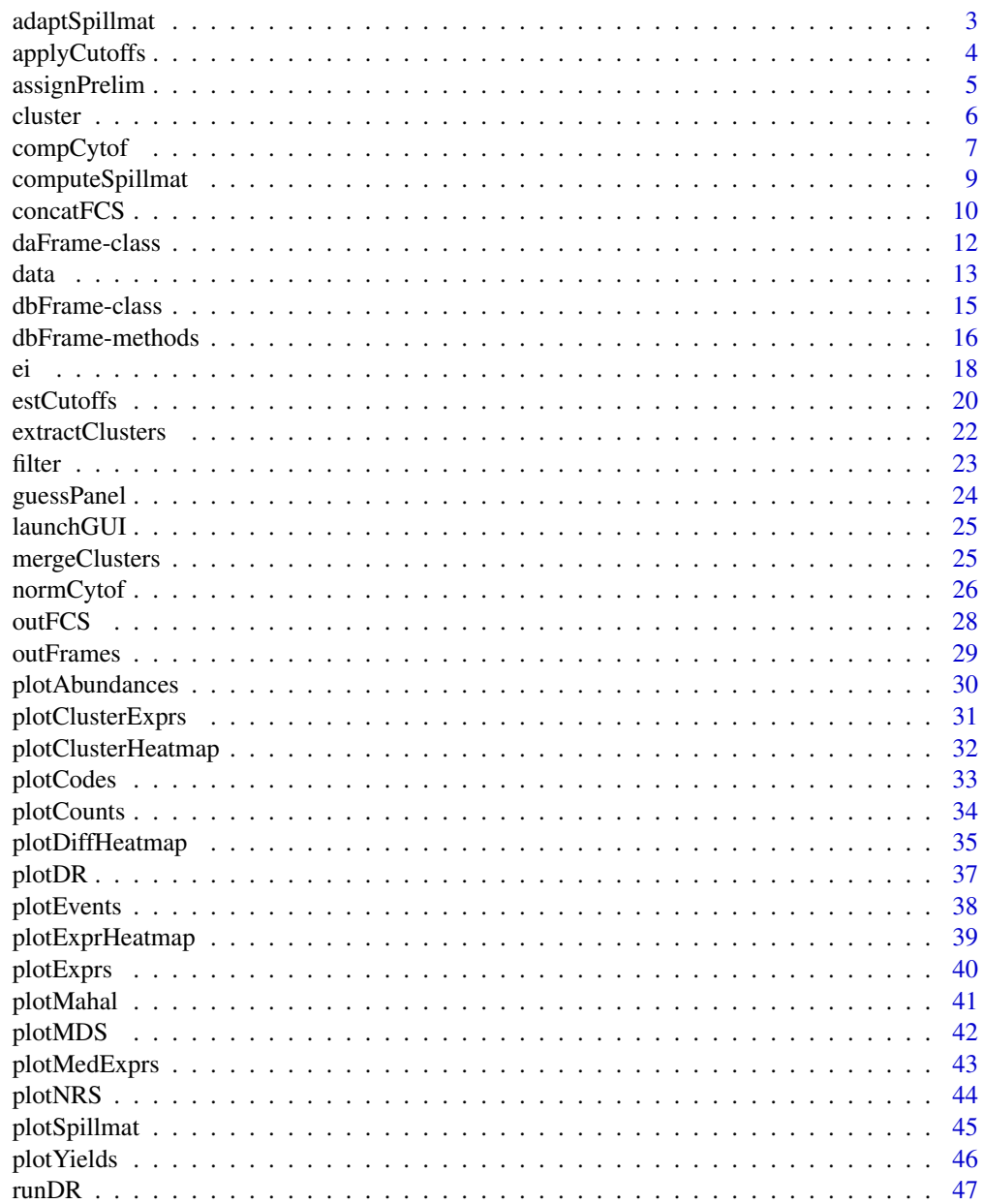

**Index** 

<span id="page-2-0"></span>adaptSpillmat *Adapt spillover matrix*

#### Description

This helper function adapts the columns of a provided spillover matrix such that it is compatible with data having the column names provided.

#### Usage

```
adaptSpillmat(input_sm, out_chs, ...)
```

```
## S4 method for signature 'matrix, vector'
adaptSpillmat(input_sm, out_chs,
  isotope_list = CATALYST::isotope_list)
```
## Arguments

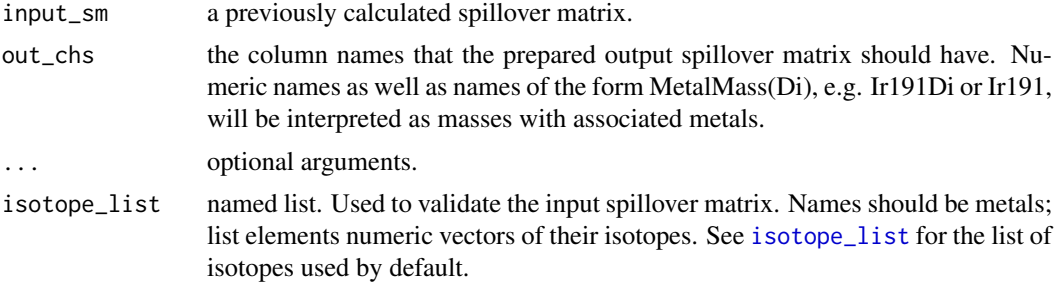

#### Details

The rules how the spillover matrix is adapted are explained in [compCytof](#page-6-1).

#### Value

An adapted spillover matrix with column and row names according to out\_chs.

## Author(s)

Helena Lucia Crowell <helena.crowell@uzh.ch> and Vito RT Zanotelli <vito.zanotelli@uzh.ch>

```
# get single-stained control samples
data(ss_exp)
# specify mass channels stained for
bc_ms <- c(139, 141:156, 158:176)
# debarcode
re <- assignPrelim(x = ss_exp, y = bc_ms)
re <- estCutoffs(x = re)
re <- applyCutoffs(x = re)
# estimate spillover matrix and adapt it
sm <- computeSpillmat(x = re)
chs <- flowCore::colnames(ss_exp)
```

```
adaptSpillmat(sm, chs)
```
<span id="page-3-1"></span>applyCutoffs *Single-cell debarcoding (2)*

## Description

Applies separation and mahalanobies distance cutoffs.

## Usage

```
applyCutoffs(x, ...)
## S4 method for signature 'dbFrame'
applyCutoffs(x, mhl-cutoff = 30,sep_cutoffs = NULL)
```
## Arguments

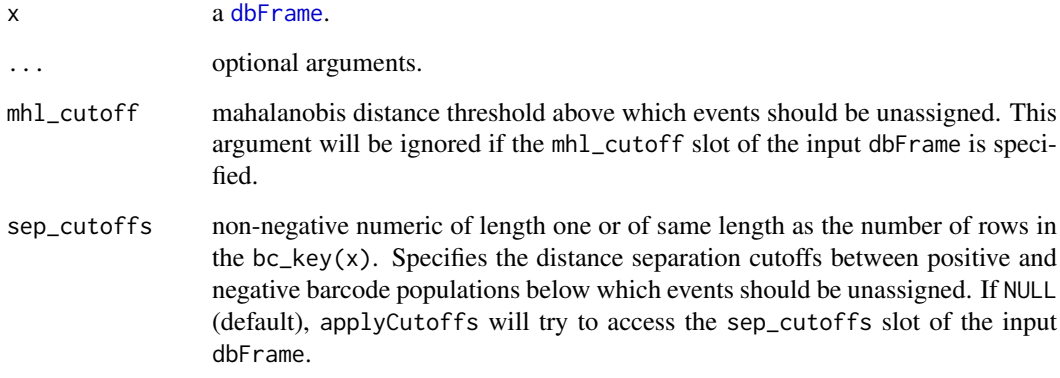

## Value

Will update the bc\_ids and, if not already specified, sep\_cutoffs & mhl\_cutoff slots of x.

## Author(s)

Helena Lucia Crowell <helena.crowell@uzh.ch>

#### References

Zunder, E.R. et al. (2015). Palladium-based mass tag cell barcoding with a doublet-filtering scheme and single-cell deconvolution algorithm. *Nature Protocols* 10, 316-333.

<span id="page-3-0"></span>

#### <span id="page-4-0"></span>assignPrelim 5

## Examples

```
data(sample_ff, sample_key)
re <- assignPrelim(x = sample_ff, y = sample_key)
# use global separation cutoff
applyCutoffs(x = re, sep_cutoffs = 0.4)
# estimate population-specific cutoffs
re <- estCutoffs(x = re)
applyCutoffs(x = re)
```
<span id="page-4-1"></span>assignPrelim *Single-cell debarcoding (1)*

#### Description

Assigns a preliminary barcode ID to each event.

## Usage

```
assignPrelim(x, y, ...)
## S4 method for signature 'flowFrame, data.frame'
assignPrelim(x, y, cofactor = 10,verbose = TRUE)
## S4 method for signature 'flowFrame, vector'
assignPrelim(x, y, cofactor = 10,verbose = TRUE)
## S4 method for signature 'character, data.frame'
assignPrelim(x, y, cofactor = 10,
 verbose = TRUE)
## S4 method for signature 'character, vector'
assignPrelim(x, y, cofactor = 10,verbose = TRUE)
```
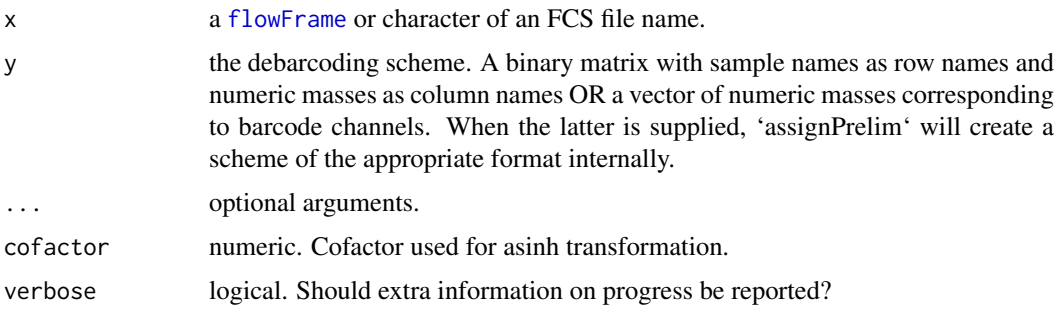

## <span id="page-5-0"></span>Value

Returns a [dbFrame](#page-14-1) containing measurement intensities, the debarcoding key, a numeric verctor of barcode IDs and separations between positive and negative barcode populations, and barcode intensities normalized by population.

## Author(s)

Helena Lucia Crowell <helena.crowell@uzh.ch>

#### References

Zunder, E.R. et al. (2015). Palladium-based mass tag cell barcoding with a doublet-filtering scheme and single-cell deconvolution algorithm. *Nature Protocols* 10, 316-333.

#### Examples

```
data(sample_ff, sample_key)
assignPrelim(x = sample_f f, y = sample_key)
```
<span id="page-5-1"></span>cluster *FlowSOM clustering & ConsensusClusterPlus metaclustering*

## Description

cluster will first group cells into xdimxydim clusters using FlowSOM, and subsequently perform metaclustering with ConsensusClusterPlus into 2 through maxK clusters. In the returned daFrame, those antigens used for clustering will be labelled as 'type' markers, and the remainder of antigens as 'state' markers.

## Usage

```
cluster(x, ...)
```

```
## S4 method for signature 'daFrame'
cluster(x, \text{cols_to_use} = NULL, \text{xdim} = 10,ydim = 10, maxK = 20, verbose = TRUE, seed = 1)
```
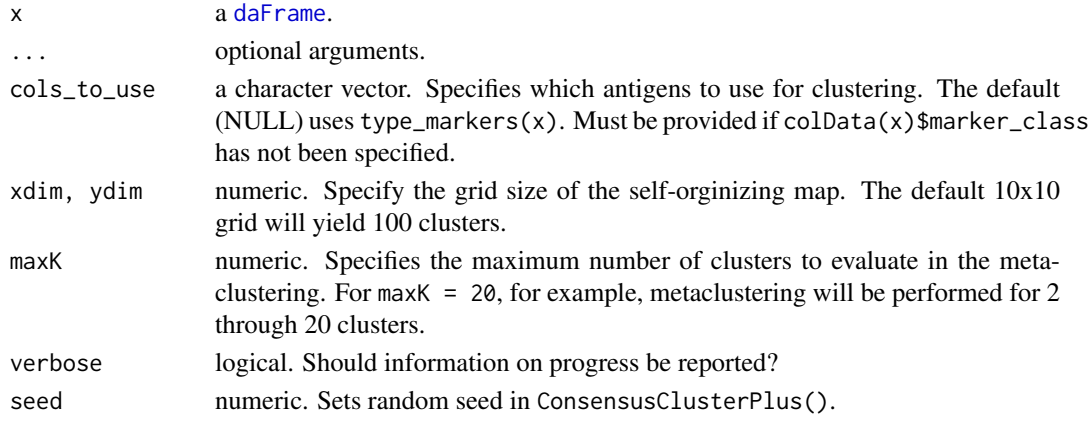

#### <span id="page-6-0"></span>compCytof 7

#### Details

The delta area represents the amount of extra cluster stability gained when clustering into k groups as compared to k-1 groups. It can be expected that high stability of clusters can be reached when clustering into the number of groups that best fits the data. The "natural" number of clusters present in the data should thus corresponds to the value of k where there is no longer a considerable increase in stability (pleateau onset).

## Value

The function will add information to the following slots of the input daFrame (and return it):

- rowData
	- cluster\_id: each cell's cluster ID as inferred by FlowSOM. One of 1, ..., xdimxydim.
- colData
	- marker\_class: "type" or "state". Specifies whether an antigen has been used for clustering or not, respectively.
- metadata
	- SOM\_codes: a table with dimensions K x (# cell type markers), where K =  $x$ dim x ydim. Contains the SOM codes.
	- cluster\_codes: a table with dimensions  $K \times (maxK + 1)$ . Contains the cluster codes for all metaclustering.
	- delta\_area: a [ggplot](#page-0-0) object. See above for details.

#### Author(s)

Helena Lucia Crowell <helena.crowell@uzh.ch>

#### References

Nowicka M, Krieg C, Weber LM et al. CyTOF workflow: Differential discovery in high-throughput high-dimensional cytometry datasets. *F1000Research* 2017, 6:748 (doi: 10.12688/f1000research.11622.1)

#### Examples

```
data(PBMC_fs, PBMC_panel, PBMC_md)
daf <- daFrame(PBMC_fs, PBMC_panel, PBMC_md)
```

```
# run clustering
(daf <- cluster(daf))
```
<span id="page-6-1"></span>compCytof *Compensate CyTOF data*

#### Description

Compensates a mass spectrometry based experiment using a provided spillover matrix & assuming a linear spillover in the experiment.

## Usage

```
compCytof(x, y, ...)
## S4 method for signature 'flowFrame,matrix'
compCytof(x, y, out-path = NULL,method = "flow", isotope_list = CATALYST::isotope_list)
## S4 method for signature 'flowSet,ANY'
compCytof(x, y, out_path = NULL,
 method = "flow")## S4 method for signature 'character,matrix'
compCytof(x, y, out-path = NULL,method = "flow")## S4 method for signature 'ANY, data.frame'
compCytof(x, y, out-path = NULL,method = "flow")
```
#### Arguments

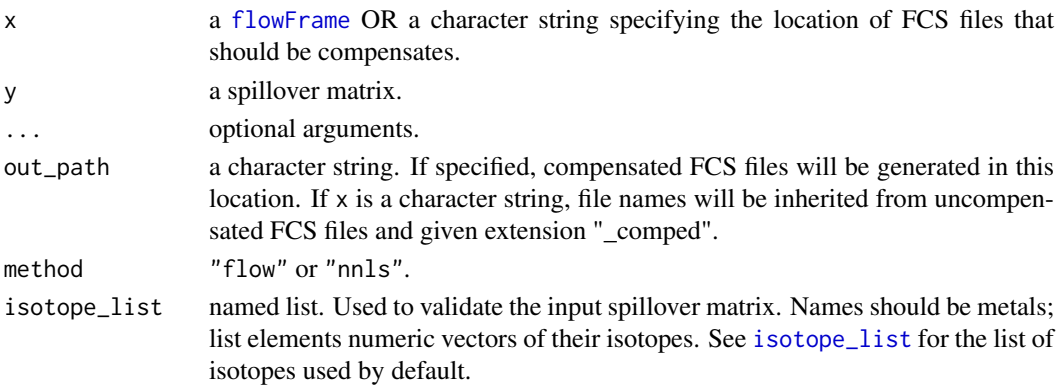

#### Details

If the spillover matrix (SM) does not contain the same set of columns as the input experiment, it will be adapted according to the following rules:

- 1. columns present in the SM but not in the input data will be removed from it
- 2. non-metal columns present in the input but not in the SM will be added such that they do neither receive nor cause spill
- 3. metal columns that have the same mass as a channel present in the SM will receive (but not emit) spillover according to that channel
- 4. if an added channel could potentially receive spillover (as it has +/-1M or +16M of, or is of the same metal type as another channel measured), a warning will be issued as there could be spillover interactions that have been missed and may lead to faulty compensation

## Value

Compensates the input [flowFrame](#page-0-0) or, if x is a character string, all FCS files in the specified location. If out\_path=NULL (the default), returns a [flowFrame](#page-0-0) containing the compensated data. Otherwise, compensated data will be written to the specified location as FCS 3.0 standard files.

<span id="page-7-0"></span>

## <span id="page-8-0"></span>computeSpillmat 9

## Author(s)

Helena Lucia Crowell <helena.crowell@uzh.ch> and Vito Zanotelli <vito.zanotelli@uzh.ch>

#### Examples

```
# get single-stained control samples
data(ss_exp)
# specify mass channels stained for
bc_ms <- c(139, 141:156, 158:176)
# debarcode
re \le - \text{assignPrelim}(x = \text{ss\_exp}, y = \text{bc\_ms})re <- estCutoffs(x = re)
re <- applyCutoffs(x = re)
spillMat <- computeSpillmat(x = re)
compCytof(x = ss_{exp}, y = spillMat)
```
computeSpillmat *Compute spillover matrix*

## Description

computeSpillmat(x, ...)

Computes a spillover matrix from a priori identified single-positive populations.

#### Usage

```
## S4 method for signature 'dbFrame'
computeSpillmat(x, method = "default",
 interactions = "default", trim = 0.5, th = 1e-05)
```
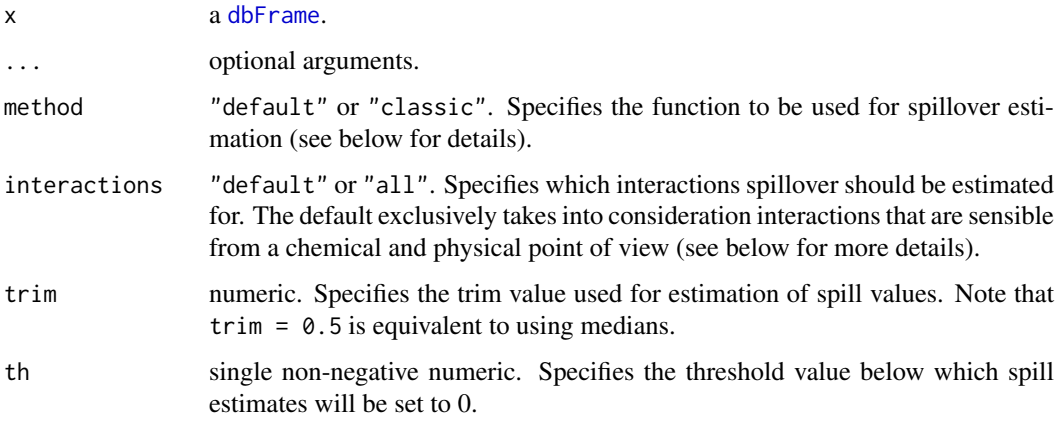

#### <span id="page-9-0"></span>Details

The default method estimates the spillover as the median ratio between the unstained spillover receiving and the stained spillover emitting channel in the corresponding single stained populations.

method = "classic" will compute the slope of a line through the medians (or trimmed means) of stained and unstained populations. The medians (or trimmed means) computed from events that are i) negative in the respective channels; and, ii) not assigned to interacting channels; and, iii) not unassigned are subtracted as to account for background.

interactions="default" considers only expected interactions, that is, M+/-1 (detection sensitivity), M+16 (oxide formation) and channels measuring metals that are potentially contaminated by isotopic impurites (see reference below and [isotope\\_list](#page-12-1)).

interaction="all" will estimate spill for all n x n - n interactions, where n denotes the number of single-color controls  $(= nrow(bc_{\text{key}}(re)))$ .

## Value

Returns a square compensation matrix with dimensions and dimension names matching those of the input flowFrame. Spillover is assumed to be linear, and, on the basis of their additive nature, spillover values are computed independently for each interacting pair of channels.

#### Author(s)

Helena Lucia Crowell <helena.crowell@uzh.ch>

#### References

Coursey, J.S., Schwab, D.J., Tsai, J.J., Dragoset, R.A. (2015). Atomic weights and isotopic compositions, (available at http://physics.nist.gov/Comp).

## Examples

```
# get single-stained control samples
data(ss_exp)
# specify mass channels stained for
bc_ms <- c(139, 141:156, 158:176)
# debarcode single-positive populations
re \le - \text{assignPrelim}(x = \text{ss\_exp}, y = \text{bc\_ms})re <- estCutoffs(x = re)
re <- applyCutoffs(x = re)
head(computeSpillmat(x = re))
```
concatFCS *FCS file Concatenation*

#### Description

Concatenates all input data to a single file or object.

#### concatFCS 11

## Usage

```
concatFCS(x, ...)
## S4 method for signature 'flowSet'
concatFCS(x, out-path = NULL, fn = NULL,fn\_sep = "''', by\_time = TRUE, file\_num = FALSE, pars = NULL,desc = NULL## S4 method for signature 'character'
concatFCS(x, out_path = NULL, fn = NULL,
  fn\_sep = "'', by_time = TRUE, file\_num = FALSE)## S4 method for signature 'list'
concatFCS(x, out-path = NULL, fn = NULL,fn\_sep = "''', by\_time = TRUE, file\_num = FALSE)
```
## Arguments

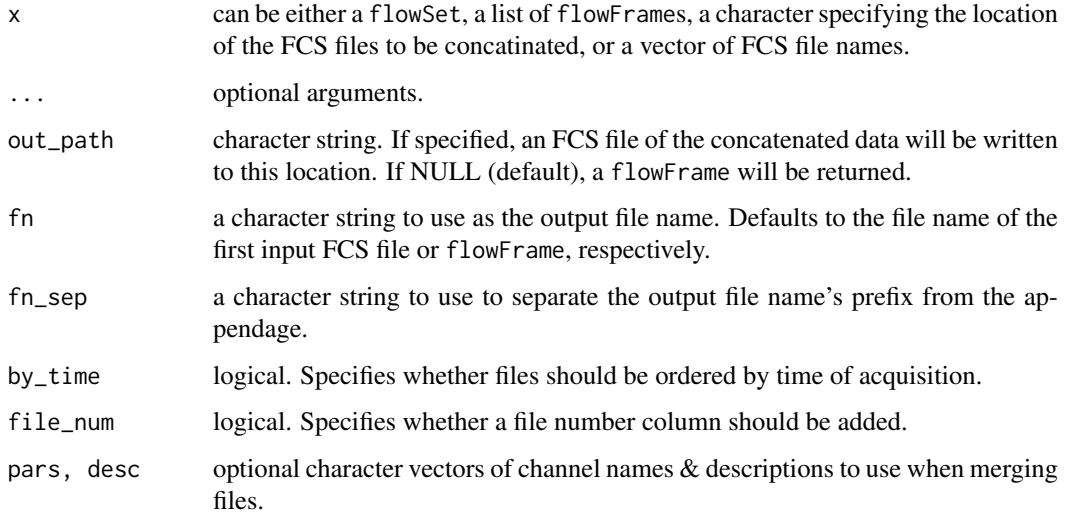

## Value

a flowFrame containing measurement intensities of all input data or a character of the FCS file name.

## Author(s)

Helena Lucia Crowell <helena.crowell@uzh.ch>

```
data(raw_data)
concatFCS(raw_data)
```
Represents the data returned by and used throughout differential analysis.

assays a list of length 1 containing the measurement data.

rowData an object of the [DataFrame-class](#page-0-0) containing the row metadata.

colData an object of the [DataFrame-class](#page-0-0) containing the column metadata.

metadata a named list containing:

- experimental\_design: the original metadata table.
- n\_cells: number of events (cells) measured per sample.
- cofactor: numeric cofactor used for arcsinh-transformation.
- cluster\_codes: cluster codes for the initial FlowSOM clustering ("som100"), the ConsensusClusterPlus metaclustering ("metaX"), and all manual mergings done with [mergeClusters](#page-24-1).
- delta\_area: the Delta Area plot (see ConsensusClusterPlus for details).
- experimental\_design: the original metadata table

#### Usage

```
daFrame(x, panel, md, ...)
```

```
## S4 method for signature 'flowSet, data.frame, data.frame'
daFrame(x, panel, md,
 cols_to_use = NULL, cofactor = 5, panel_cols = list(channel =
  "fcs_colname", antigen = "antigen", class = "marker_class"),
 md_cols = list(file = "file_name", id = "sample_id", factors =
 c("condition", "patient_id")))
```
## S4 method for signature 'character, data.frame, data.frame' daFrame(x, panel, md, ...)

## S4 method for signature 'daFrame,matrix,ANY' daFrame(x, panel, md, ...)

## S4 method for signature 'daFrame,ANY,matrix' daFrame(x, panel, md, ...)

#### Arguments

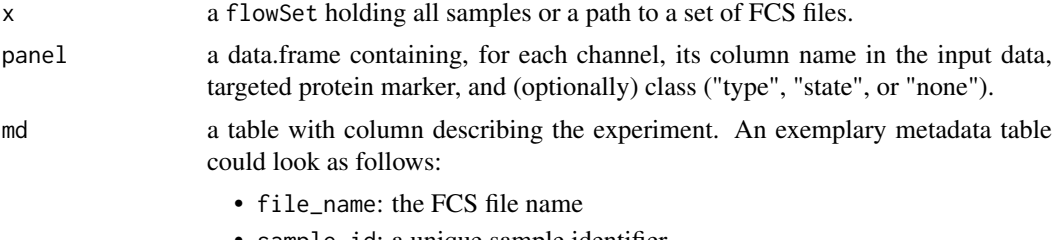

• sample\_id: a unique sample identifier

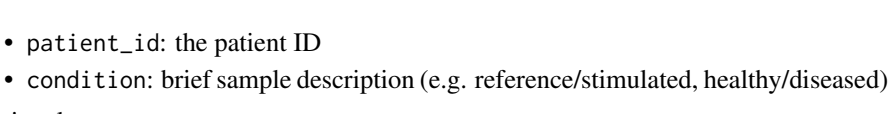

<span id="page-12-0"></span>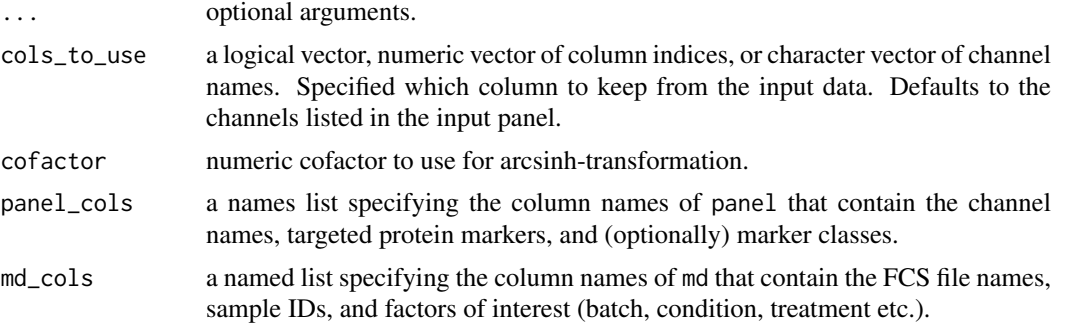

#### Value

an object of class daFrame.

#### Author(s)

Helena Lucia Crowell <helena.crowell@uzh.ch>

#### Examples

data(PBMC\_fs, PBMC\_panel, PBMC\_md) daFrame(PBMC\_fs, PBMC\_panel, PBMC\_md)

#### data *Example data sets*

#### <span id="page-12-1"></span>Description

- Concatenation & Normalization
	- raw\_data a [flowSet](#page-0-0) with 3 experiments, each containing 2'500 raw measurements with a variation of signal over time. Samples were mixed with DVS beads capture by mass channels 140, 151, 153, 165 and 175.
- Debarcoding
	- sample\_ff a [flowFrame](#page-0-0) following a 6-choose-3 barcoding scheme where mass channels 102, 104, 105, 106, 108, and 110 were used for labeling such that each of the 20 individual barcodes are positive for exactly 3 out of the 6 barcode channels.
	- sample\_key a data.frame of dimension 20  $x$  6 with sample names as row and barcode masses as column names. Contains a binary code of length 6 for each sample in sample\_ff, e.g. 111000, as its unique identifier.
- Compensation
	- ss\_exp a [flowFrame](#page-0-0) with 20'000 events. Contains 36 single-antibody stained controls where beads were stained with antibodies captured by mass channels 139, 141 through 156, and 158 through 176, respectively, and pooled together.
	- mp\_cells a [flowFrame](#page-0-0) with 5000 spill-affected multiplexed cells and 39 measurement parameters.
- <span id="page-13-0"></span>isotope\_list a named list of isotopic compositions for all elements within 75 through 209 u corresponding to the CyTOF mass range at the time of writing.
- Differential Analysis
	- PBMC\_fs a [flowSet](#page-0-0) with PBMCs samples from 6 patients. For each sample, the expression of 10 cell surface and 14 signaling markers was measured before (REF) and upon BCR/FcR-XL stimulation (BCRXL) with B cell receptor/ Fc receptor crosslinking for 30', resulting in a total of 12 samples.
	- PBMC\_panel a 2 column data. frame that contains each marker's column name in the FCS file, and its targeted protein marker.
	- PBMC\_md a data.frame where each row corresponds to a sample, and with columns describing the experimental design.
	- merging\_table a 20 x 2 table with "old\_cluster" IDs and "new\_cluster" labels to exemplify manual cluster merging and cluster annotation.

#### Value

see descriptions above.

#### Author(s)

Helena Lucia Crowell <helena.crowell@uzh.ch>

#### References

Bodenmiller, B., Zunder, E.R., Finck, R., et al. (2012). Multiplexed mass cytometry profiling of cellular states perturbed by small-molecule regulators. *Nature Biotechnology* 30(9): 858-67.

Coursey, J.S., Schwab, D.J., Tsai, J.J., Dragoset, R.A. (2015). Atomic weights and isotopic compositions, (available at http://physics.nist.gov/Comp).

#### Examples

```
### example data for concatenation & normalization:
    # raw measurement data
   data(raw_data)
### example data for debarcoding:
   # 20 barcoded samples
   data(sample_ff)
```
# 6-choose-3 barcoding scheme data(sample\_key)

```
### example data for compensation:
    # single-stained control samples
   data(ss_exp)
   # multiplexed cells
   data(mp_cells)
```

```
### example data for differential analysis:
   # REF vs. BCRXL samples
   data(PBMC_fs)
   # antigen panel & experimental design
   data(PBMC_panel, PBMC_md)
   # exemplary manual merging table
   data(merging_table)
```
<span id="page-14-1"></span><span id="page-14-0"></span>

This class represents the data returned by and used throughout debarcoding.

#### Details

Objects of class dbFrame hold all data required for debarcoding:

- 1. as the initial step of single-cell deconcolution, [assignPrelim](#page-4-1) will return a dbFrame containing the input measurement data, barcoding scheme, and preliminary assignments.
- 2. assignments will be made final by [applyCutoffs](#page-3-1). Optionally, population-specific separation cutoffs may be estimated by running [estCutoffs](#page-19-1) prior to this.
- 3. [plotYields](#page-45-1), [plotEvents](#page-37-1) and [plotMahal](#page-40-1) aim to guide devoncolution parameter selection, and to give a sense of the resulting barcode assignment quality.

show(dbFrame) will display

- the dimensionality of the measurement data and number of barcodes
- current assignments in order of decreasing population size
- current separation cutoffs
- the mean & per-population yield that'll be achieved upon debarcoding

## **Slots**

exprs a matrix containing raw intensities of the input flowFrame.

- bc\_key binary barcoding scheme with numeric masses as column names and samples names as row names OR a numeric vector of barcode masses.
- bc\_ids vector of barcode IDs. If a barcoding scheme is supplied, the respective binary code's row name, else, the mass of the respective barcode channel.
- deltas numeric vector of separations between positive and negative barcode populations computed from normalized barcode intensities.
- normed\_bcs matrix containing normalized barcode intensities.
- mhl\_dists mahalanobis distances.
- sep\_cutoffs numeric vector of distance separation cutoffs between positive and negative barcode populations above which events will be unassigned.
- mhl\_cutoff non-negative and non-zero numeric value specifying the Mahalanobis distance below which events will be unassigned.
- counts matrix of dimension  $(\# \text{barcodes})x(101)$  where each row contains the number of events within a barcode for which positive & negative populations are separated by a distance between in [0,0.01), ..., [0.99,1], respectively.
- yields a matrix of dimension  $(\# \text{barcodes})x(101)$  where each row contains the percentage of events within a barcode that will be obtained after applying a separation cutoff of  $0, 0.01, \ldots, 1$ , respectively.

## Author(s)

Helena Lucia Crowell <helena.crowell@uzh.ch>

<span id="page-15-0"></span>

Methods for replacing and accessing slots in a [dbFrame](#page-14-1).

## Usage

 $bc_{\text{key}}(x)$  $bc\_ids(x)$ deltas(x) normed\_bcs(x) mhl\_dists(x) sep\_cutoffs(x) mhl\_cutoff(x) counts(x) yields(x) ## S4 method for signature 'dbFrame' exprs(object) ## S4 method for signature 'dbFrame' bc\_key(x) ## S4 method for signature 'dbFrame'  $bc\_ids(x)$ ## S4 method for signature 'dbFrame' deltas(x) ## S4 method for signature 'dbFrame' normed\_bcs(x) ## S4 method for signature 'dbFrame' mhl\_dists(x) ## S4 method for signature 'dbFrame' sep\_cutoffs(x) ## S4 method for signature 'dbFrame'

#### <span id="page-16-0"></span>dbFrame-methods 17

```
## S4 method for signature 'dbFrame'
counts(x)
## S4 method for signature 'dbFrame'
yields(x)
## S4 replacement method for signature 'dbFrame, numeric'
mhl_cutoff(x) <- value
## S4 replacement method for signature 'dbFrame,ANY'
mhl_cutoff(x) < - value
## S4 replacement method for signature 'dbFrame, numeric'
sep\_cutoffs(x) \leftarrow value## S4 replacement method for signature 'dbFrame,ANY'
sep\_cutoffs(x) \leq value
```
## Arguments

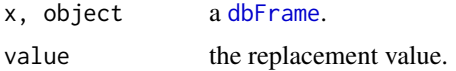

#### Value

exprs extracts the raw data intensities.

bc\_key extracts the barcoding scheme.

- bc\_ids extracts currently made event assignments.
- deltas extracts barcode separations computed from normalized intensities. sep\_cutoffs apply to these values (see [applyCutoffs](#page-3-1)).

normed\_bcs extracts normalized barcode intensities (see [assignPrelim](#page-4-1)).

- sep\_cutoffs, sep\_cutoffs<- extracts or replaces separation cutoffs. If option sep\_cutoffs is not specified, these will be used by [applyCutoffs](#page-3-1). Replacement value must be a non- negative numeric with length one or same length as the number of barcodes.
- mhl\_cutoff, mhl\_cutoff<- extracts or replaces the Mahalanobis distance threshold above which events are to be unassigned. Replacement value must be a single non-negative and non-zero numeric.

counts extract the counts matrix (see [dbFrame](#page-14-1)).

yields extract the yields matrix (see [dbFrame](#page-14-1)).

## Author(s)

Helena Lucia Crowell <helena.crowell@uzh.ch>

```
data(sample_ff, sample_key)
re \leq assignPrelim(x = sample_ff, y = sample_key)
# set global cutoff parameter
sep_cutoffs(re) <- 0.4
```

```
re \leftarrow applyCutoffs(x = re)# subset a specific population, e.g. A1: 111000
a1 <- bc\_ids(re) == "A1"head(exprs(sample_ff[a1, ]))
# subset unassigned events
unassigned \leq - bc_ids(re) == 0
head(exprs(sample_ff[unassigned, ]))
```
ei *Extraction and replacement methods for objects of class* daFrame

## Description

Methods for accessing slots in a [daFrame](#page-11-1).

## Usage

```
ei(x)
n_cells(x)
marker_classes(x)
```
type\_markers(x)

state\_markers(x)

sample\_ids(x)

```
cluster_codes(x)
```
cluster\_ids(x, ...)

## S4 method for signature 'daFrame' reducedDimNames(x)

## S4 method for signature 'daFrame' reducedDims(x)

## S4 method for signature 'daFrame' reducedDim(x,  $dr = 1$ )

## S4 replacement method for signature 'daFrame, character' reducedDimNames(x) <- value

## S4 method for signature 'daFrame' exprs(object)

## S4 method for signature 'daFrame' ei(x)

<span id="page-17-0"></span>18 eine eine State eine Einstein der State eine Einstein der State eine Einstein der State eine Einstein der State eine Einstein der State eine Einstein der State eine Einstein der State eine Einstein der State eine Einste

```
## S4 method for signature 'daFrame'
n_cells(x)
## S4 method for signature 'daFrame'
marker_classes(x)
## S4 method for signature 'daFrame'
type_markers(x)
## S4 method for signature 'daFrame'
state_markers(x)
## S4 method for signature 'daFrame'
sample_ids(x)
## S4 method for signature 'daFrame'
cluster_codes(x)
## S4 method for signature 'daFrame'
cluster\_ids(x, k = NULL)## S4 method for signature 'daFrame,ANY,ANY,ANY'
x[i, j]
```
## Arguments

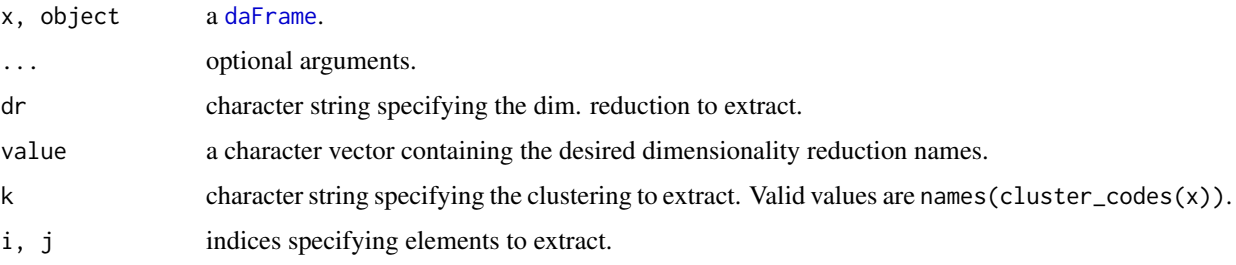

## Value

exprs extracts the arcsinh-transformed expressions.

n\_cells extracts the number of events measured per sample.

type\_markers extracts the antigens used for clustering.

state\_markers extracts antigens that were not used for clustering.

sample\_ids extracts the sample IDs as specified in the metadata-table.

cluster\_codes extracts a data.frame containing cluster codes for the [FlowSOM](#page-0-0) clustering, the [ConsensusClusterPlus](#page-0-0) metaclustering, and all mergings done through [mergeClusters](#page-24-1).

cluster\_ids extracts the numeric vector of cluster IDs as inferred by [FlowSOM](#page-0-0).

## Author(s)

Helena Lucia Crowell <helena.crowell@uzh.ch>

## Examples

```
# construct daFrame
data(PBMC_fs, PBMC_panel, PBMC_md)
re <- daFrame(PBMC_fs, PBMC_panel, PBMC_md)
```

```
# run clustering
re <- cluster(re)
```

```
# view data summary
library(SummarizedExperiment)
cbind(metadata(re)$experiment_info, cells=n_cells(re))
```

```
# access row / cell data
head(rowData(re))
plot(table(cluster_ids(re)))
```

```
# access marker information
type_markers(re)
state_markers(re)
```

```
# get cluster ID correspondece between 2 clusterings
old_ids <- seq_len(20)
m <- match(old_ids, cluster_codes(re)$`meta20`)
new_ids <- cluster_codes(re)$`meta12`[m]
data.frame(old_ids, new_ids)
```

```
# plot relative change in area under CDF curve vs. k
metadata(re)$delta_area
```
<span id="page-19-1"></span>estCutoffs *Estimation of distance separation cutoffs*

#### Description

For each sample, estimates a cutoff parameter for the distance between positive and negative barcode populations.

## Usage

estCutoffs(x, ...)

## S4 method for signature 'dbFrame' estCutoffs(x)

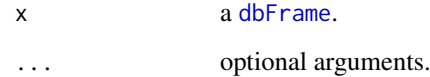

<span id="page-19-0"></span>

#### <span id="page-20-0"></span>estCutoffs 21

#### Details

For the estimation of cutoff parameters, we considered yields upon debarcoding as a function of the applied cutoffs. Commonly, this function will be characterized by an initial weak decline, where doublets are excluded, and subsequent rapid decline in yields to zero. In between, low numbers of counts with intermediate barcode separation give rise to a plateau. As an adequate cutoff estimate, we target the point that approximately marks the end of the plateau regime and the onset of yield decline. To facilitate robust cutoff estimation, we fit a linear and a three-parameter log-logistic function to the yields function:

$$
f(x) = \frac{d}{1 + e^{b(\log(x) - \log(e))}}
$$

The goodness of the linear fit relative to the log-logistic fit is weighed with:

$$
w = \frac{RSS_{log-logistic}}{RSS_{log-logistic} + RSS_{linear}}
$$

and the cutoffs for both functions are defined as:

$$
c_{linear} = -\frac{\beta_0}{2\beta_1}
$$

$$
c_{log-logistic} = argmin_{x} \{ \frac{|f'(x)|}{f(x)} > 0.1 \}
$$

The final cutoff estimate is defined as the weighted mean between these estimates:

$$
c = (1 - w) \cdot c_{log-logistic} + w \cdot c_{linear}
$$

#### Value

Will update the sep\_cutoffs slot of the input [dbFrame](#page-14-1) and return the latter.

#### Author(s)

Helena Lucia Crowell <helena.crowell@uzh.ch>

#### References

Finney, D.J. (1971). Probit Analsis. *Journal of Pharmaceutical Sciences* 60, 1432.

```
data(sample_ff, sample_key)
# assign preliminary IDs
re <- assignPrelim(x = sample_ff, y = sample_key)
# estimate separation cutoffs
re <- estCutoffs(x = re)
# view exemplary estimate
plotYields(re, "A1")
```
<span id="page-21-0"></span>

Extracts clusters from a daFrame. Populations will be either returned as a flowSet or written to FCS files, depending on argument as.

## Usage

```
extractClusters(x, k, ...)
## S4 method for signature 'daFrame, character'
extractClusters(x, k, clusters = NULL,
 as = c("flowSet", "fcs"), out-dir = ".", verbose = TRUE)
```
## Arguments

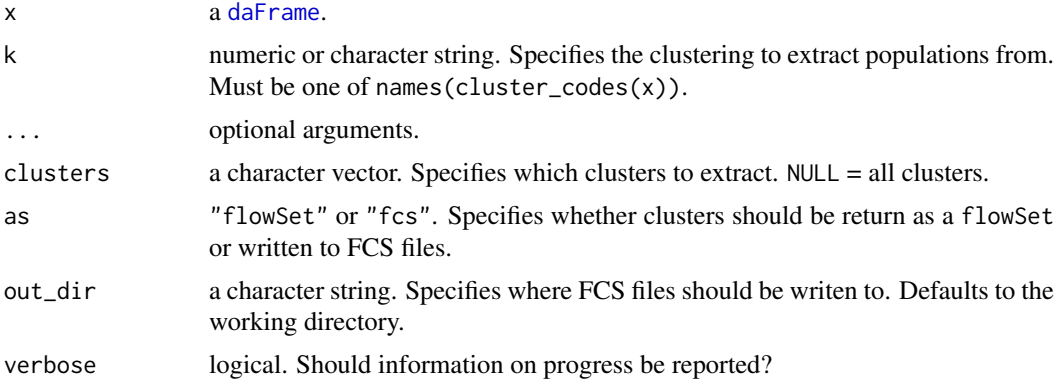

## Value

a flowSet or character vector of the output file names.

## Author(s)

Mark D Robinson and Helena Lucia Crowell <helena.crowell@uzh.ch>

```
data(PBMC_fs, PBMC_panel, PBMC_md, merging_table)
re <- daFrame(PBMC_fs, PBMC_panel, PBMC_md)
# run clustering
re <- cluster(re)
# merge clusters
re <- mergeClusters(re, k="meta20", table=merging_table, id="merging_1")
extractClusters(re, k="merging_1")
```
<span id="page-22-0"></span>

Filters events/genes from a daFrame using conditional statements.

## Usage

```
filter(x, \ldots, k)## S4 method for signature 'daFrame,character'
filter(x, ..., k = NULL)## S4 method for signature 'daFrame,missing'
filter(x, ..., k = NULL)
```
## Arguments

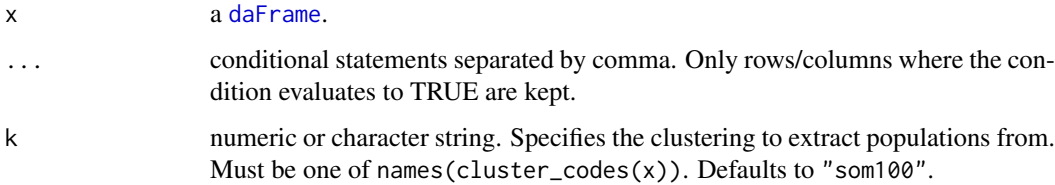

## Value

a daFrame.

## Author(s)

Helena Lucia Crowell <helena.crowell@uzh.ch>

```
data(PBMC_fs, PBMC_panel, PBMC_md, merging_table)
daf <- daFrame(PBMC_fs, PBMC_panel, PBMC_md)
# run clustering
daf <- cluster(daf)
# one condition only, remove a single sample
filter(daf, condition == "Ref", sample_id != "Ref1")
# keep only a subset of clusters
filter(daf, cluster_id %in% c(7, 8, 18), k = "meta20")
```
<span id="page-23-0"></span>

Helper function to parse information from the parameters slot of a flowFrame/flowSet.

#### Usage

```
guessPanel(x, ...)
## S4 method for signature 'flowFrame'
guessPanel(x)
## S4 method for signature 'flowSet'
guessPanel(x, index = 1)
```
#### Arguments

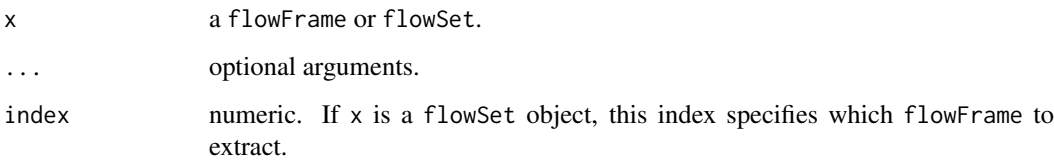

#### Value

a data.frame with the following columns:

- name: the parameter name as extracted from the input flowFrame,
- desc: the parameter description as extracted from the input flowFrame,
- antigen: the targeted protein markers, and
- use\_channel: logical. If TRUE, the channel is expected to contain a marker and will be kept.

## Author(s)

Mark D Robinson, and Helena Lucia Crowell <helena.crowell@uzh.ch>

```
# examplary data with Time, DNA, BC channels, etc.
data(raw_data)
guessPanel(raw_data)
```
<span id="page-24-0"></span>launchGUI *Launch GUI*

## Description

Launches the CATALYST Shiny app.

## Usage

launchGUI()

## Details

Detailed user guides are available inside the app. To use the app online, please visit http://imlspenticton.uzh.ch:3838/CAT.

## Value

Opens a browser window with an interactive Shiny application.

## Author(s)

Helena Lucia Crowell <helena.crowell@uzh.ch>

## Examples

## Not run: launchGUI

<span id="page-24-1"></span>mergeClusters *Manual cluster merging*

## Description

mergeClusters provides a simple wrapper to store a manual merging inside the input daFrame.

## Usage

```
mergeClusters(x, k, table, id)
```

```
## S4 method for signature 'daFrame, character, data.frame, character'
mergeClusters(x, k,
  table, id)
```
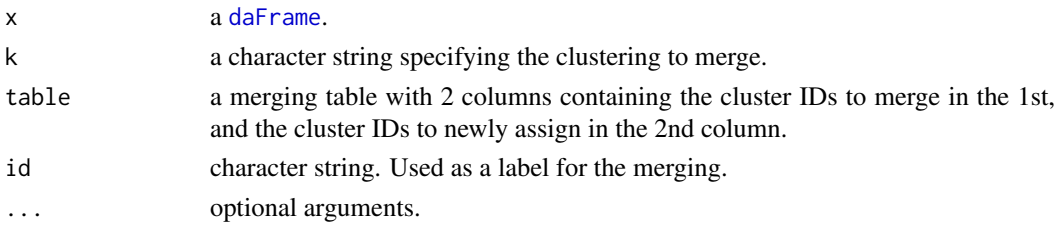

#### <span id="page-25-0"></span>Details

in the following code snippets, x is a daFrame object.

- merging codes are accesible through cluster\_codes(x)\$id
- all functions that ask for specification of a clustering (e.g. [plotAbundances](#page-29-1), [plotClusterHeatmap](#page-31-1)) take the merging ID as a valid input argument.

#### Value

Writes the newly assigend cluster codes into the metadata slot cluster\_codes of the input daFrame and returns the latter.

#### Author(s)

Helena Lucia Crowell <helena.crowell@uzh.ch>

## References

Nowicka M, Krieg C, Weber LM et al. CyTOF workflow: Differential discovery in high-throughput high-dimensional cytometry datasets. *F1000Research* 2017, 6:748 (doi: 10.12688/f1000research.11622.1)

#### Examples

```
data(PBMC_fs, PBMC_panel, PBMC_md, merging_table)
re <- daFrame(PBMC_fs, PBMC_panel, PBMC_md)
# run clustering
re <- cluster(re)
# merge clusters
re <- mergeClusters(re, k="meta20", table=merging_table, id="merging")
plotClusterHeatmap(re, k="merging", hm2="pS6")
```
normCytof *Bead-based normalization*

#### Description

an implementation of Finck et al.'s normalization of mass cytometry data using bead standards with automated bead gating.

## Usage

```
normCytof(x, y, ...)
## S4 method for signature 'flowFrame'
normCytof(x, y, out.path = NULL, fn = NULL,fn\_sep = "'', remove_beads = TRUE, norm_to = NULL, k = 500,
  trim = 5, verbose = TRUE, plot = TRUE)
## S4 method for signature 'character'
normCytof(x, y, out_path = NULL,
  remove_beads = TRUE, norm_to = NULL, k = 500, trim = 5,
 verbose = TRUE)
```
#### <span id="page-26-0"></span>normCytof 27

#### Arguments

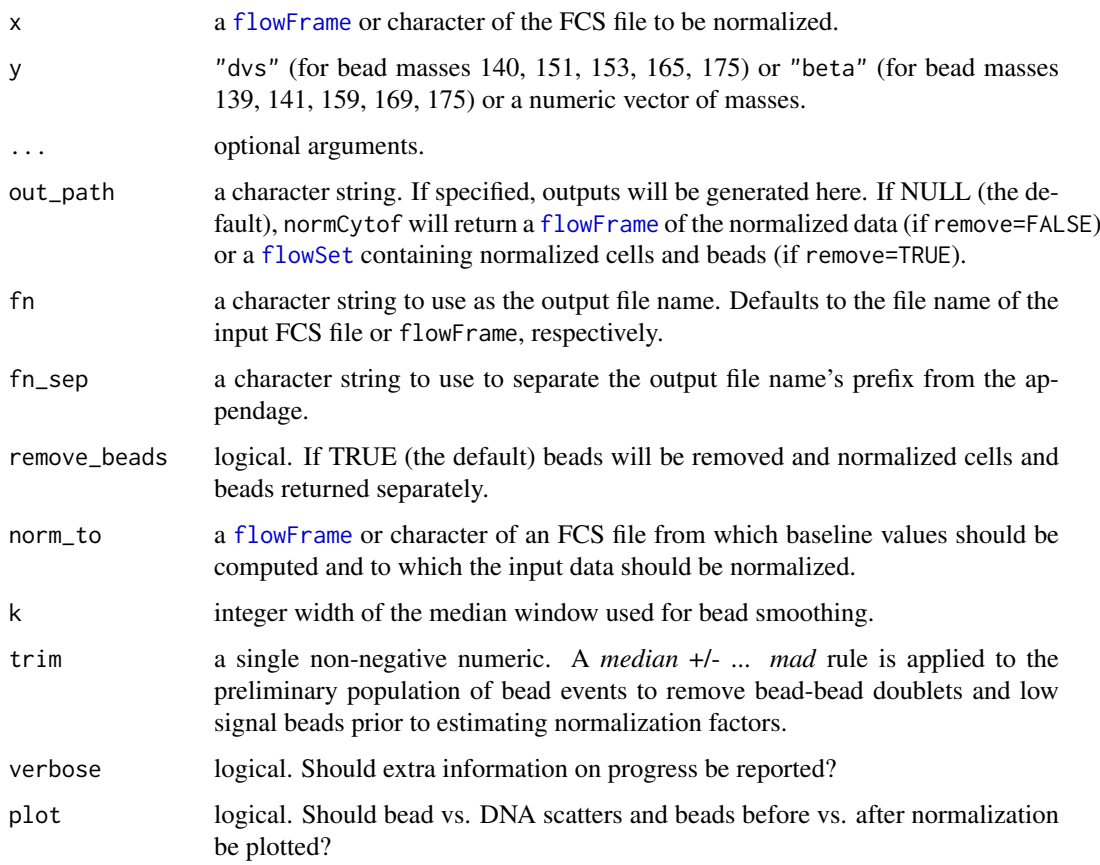

## Value

if out\_path=NULL (the default) a [flowFrame](#page-0-0) of the normalized data (if remove=FALSE) or [flowSet](#page-0-0) containing normalized cells and beads (if remove=TRUE). Else, a character of the location where output FCS files and plots have been generated.

## Author(s)

Helena Lucia Crowell <helena.crowell@uzh.ch>

## References

Finck, R. et al. (2013). Normalization of mass cytometry data with bead standards. *Cytometry A* 83A, 483-494.

```
data(raw_data)
ff <- concatFCS(raw_data)
normCytof(x = ff, y = "dvs", k = 120)
```
<span id="page-27-0"></span>

Writes an FCS file for each sample from a dbFrame.

## Usage

```
outFCS(x, y, out-path = tempdir(), ...)## S4 method for signature 'dbFrame, flowFrame'
outFCS(x, y, out-path = tempdir(),out_nms = NULL, verbose = TRUE)
```
#### Arguments

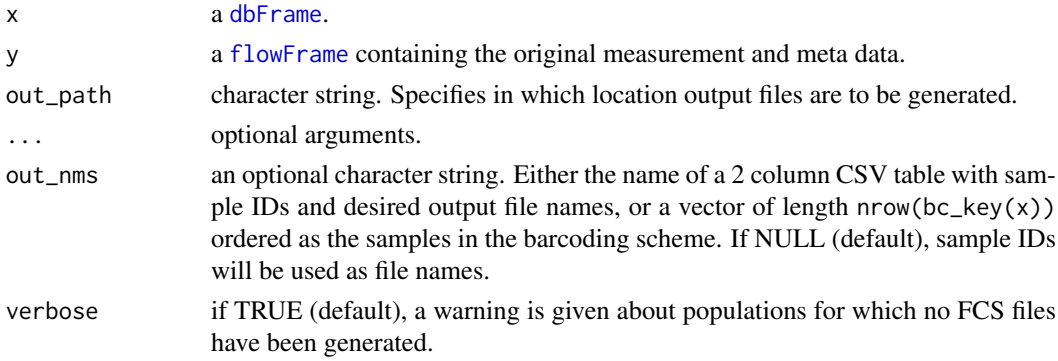

## Details

Creates a separate FCS file for each barcode population. If out\_nms is NULL (the default), files will be named after the barcode population's ID in the bc\_key slot of the input [dbFrame](#page-14-1); unassigned events will be written to "unassigned.fcs", and no output is generated for populations with less than 10 event assignments.

#### Value

a character of the output path.

## Author(s)

Helena Lucia Crowell <helena.crowell@uzh.ch>

```
data(sample_ff, sample_key)
re <- assignPrelim(x = sample_ff, y = sample_key)
re <- estCutoffs(x = re)
re \leq applyCutoffs(x = re)
outFCS(x = re, y = sample_f f)
```
<span id="page-28-0"></span>

Returns a flowSet or list of flowFrames from a [dbFrame](#page-14-1). Each flowFrame will contain the subset of events that have been assigned to the same ID.

## Usage

```
outFrames(x, ...)
## S4 method for signature 'dbFrame'
outFrames(x, return = "flowSet",
 which = "assigned")
```
## Arguments

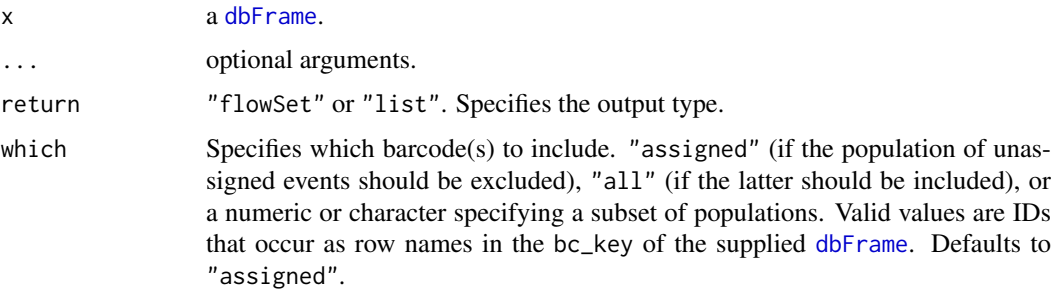

## Details

Creates a separate [flowFrame](#page-0-0) for each barcode population and, if desired, the population of unassigned events.

## Value

a [flowSet](#page-0-0) or list of [flowFrame](#page-0-0)s.

## Author(s)

Helena Lucia Crowell <helena.crowell@uzh.ch>

```
data(sample_ff, sample_key)
re <- assignPrelim(x = sample_ff, y = sample_key)
re <- estCutoffs(x = re)
re \leftarrow applyCutoffs(x = re)outFrames(x = re, return = "list", which = c("B1", "D4"))
```
<span id="page-29-1"></span><span id="page-29-0"></span>

Plots the relative population abundances of the specified clustering.

## Usage

```
plotAbundances(x, ...)
```

```
## S4 method for signature 'daFrame'
plotAbundances(x, k = "meta20", by = c("sample_id",
  "cluster_id"), group = NULL, shape = NULL)
```
## Arguments

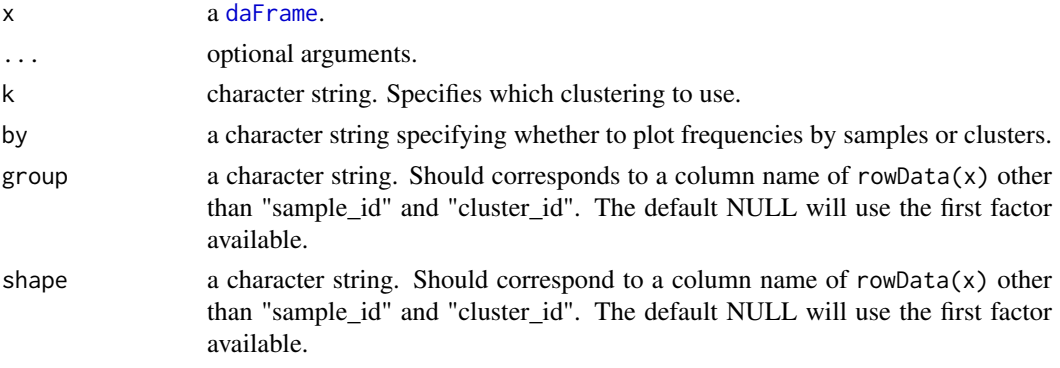

## Value

a ggplot object.

#### Author(s)

Helena Lucia Crowell <helena.crowell@uzh.ch>

## References

Nowicka M, Krieg C, Weber LM et al. CyTOF workflow: Differential discovery in high-throughput high-dimensional cytometry datasets. *F1000Research* 2017, 6:748 (doi: 10.12688/f1000research.11622.1)

```
data(PBMC_fs, PBMC_panel, PBMC_md)
re <- daFrame(PBMC_fs, PBMC_panel, PBMC_md)
# run clustering
re <- cluster(re)
# plot relative population abundances
plotAbundances(re, k="meta12") # ...by sample
plotAbundances(re, k="meta8", by="cluster_id") # ...by cluster
```
<span id="page-30-0"></span>plotClusterExprs *Plot expression distributions by cluster*

## Description

Plots smoothed densities of arcsinh-transformed marker intensities by cluster.

## Usage

```
plotClusterExprs(x, ...)
```

```
## S4 method for signature 'daFrame'
plotClusterExprs(x, k = "meta20", markers = NULL)
```
## Arguments

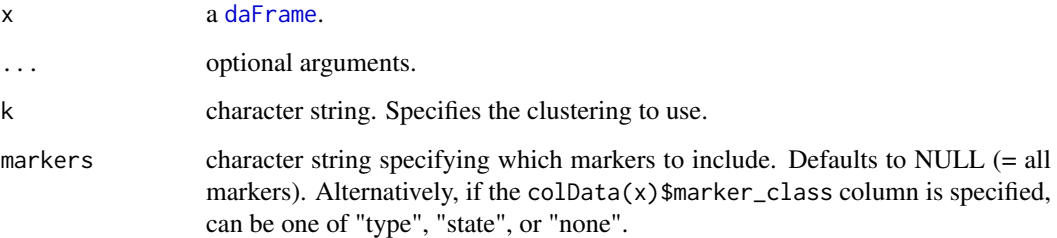

## Value

a [ggplot](#page-0-0) object.

## Author(s)

Helena Lucia Crowell <helena.crowell@uzh.ch>

## References

Nowicka M, Krieg C, Weber LM et al. CyTOF workflow: Differential discovery in high-throughput high-dimensional cytometry datasets. *F1000Research* 2017, 6:748 (doi: 10.12688/f1000research.11622.1)

```
data(PBMC_fs, PBMC_panel, PBMC_md)
re <- daFrame(PBMC_fs, PBMC_panel, PBMC_md)
re <- cluster(re)
plotClusterExprs(re)
```
<span id="page-31-1"></span><span id="page-31-0"></span>plotClusterHeatmap *Plot cluster heatmap*

## Description

Plots heatmaps summarizing a clustering and/or metaclustering of interest.

## Usage

```
plotClusterHeatmap(x, ...)
## S4 method for signature 'daFrame'
plotClusterHeatmap(x, hm2 = NULL, k = 'meta20'',m = NULL, fun = c("median", "mean"), cluster_anno = TRUE,
  split_by = NULL, scale = TRUE, draw_dend = TRUE,
  draw_freqs = FALSE, palette = rev(brewer.pal(11, "RdYlBu")))
```
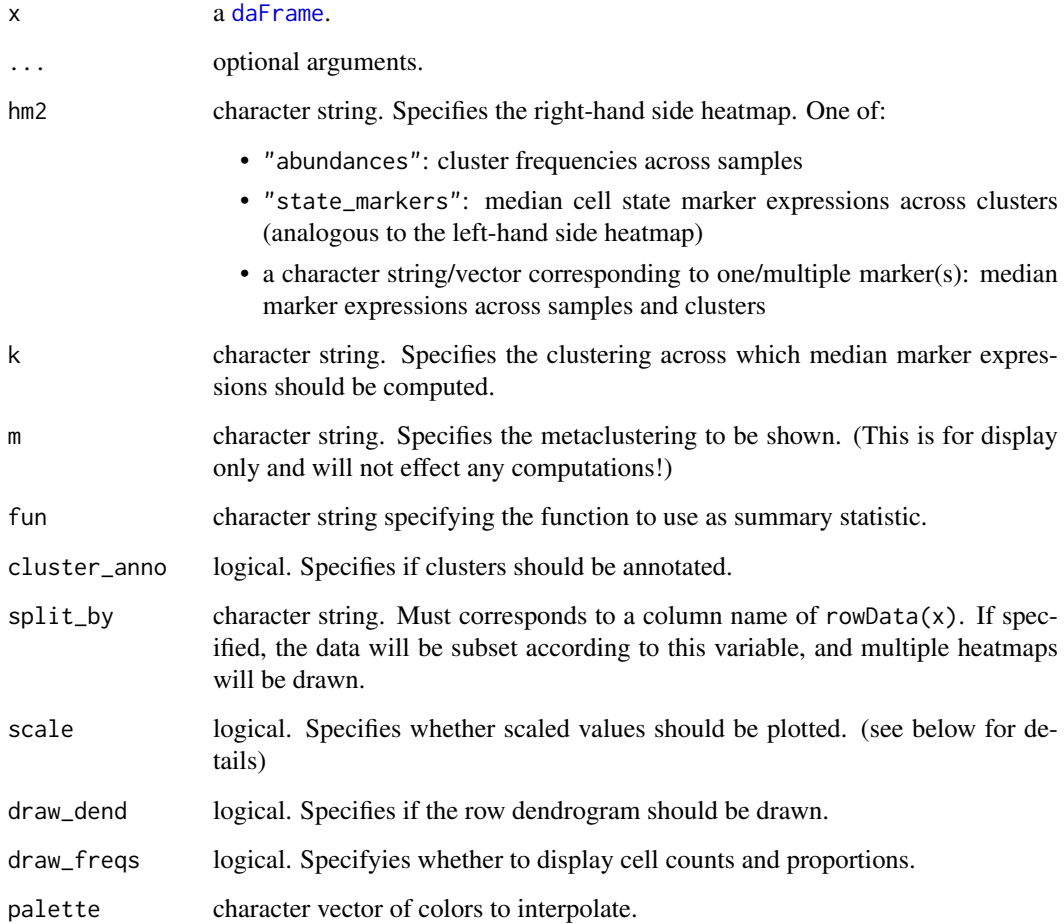

#### <span id="page-32-0"></span>plotCodes 33

#### Details

Scaled values corresponds to cofactor arcsinh-transformed expression values scaled between 0 and 1 using 1 boundaries. Hierarchical clustering is performed on the unscaled data.

In its 1st panel, plotClusterHeatmap will display median (scaled, arcsinh-transformed) cell-type marker expressions (across all samples). Depending on argument hm2, the 2nd panel will contain one of:

- relataive cluster abundances by sample
- median (scaled, arcsinh-transformed) cell-state marker expressions (across all samples)
- median (scaled, arcsinh-transformed) cell-state marker expressions by sample

#### Value

a [HeatmapList-class](#page-0-0) object.

#### Author(s)

Helena Lucia Crowell <helena.crowell@uzh.ch>

## References

Nowicka M, Krieg C, Weber LM et al. CyTOF workflow: Differential discovery in high-throughput high-dimensional cytometry datasets. *F1000Research* 2017, 6:748 (doi: 10.12688/f1000research.11622.1)

## Examples

# run clustering

```
data(PBMC_fs, PBMC_panel, PBMC_md)
re <- daFrame(PBMC_fs, PBMC_panel, PBMC_md)
```

```
re <- cluster(re)
plotClusterHeatmap(re, hm2="abundances")
plotClusterHeatmap(re, hm2="abundances", draw_freqs=TRUE)
plotClusterHeatmap(re, hm2="state_markers", k="meta16", split_by='condition')
plotClusterHeatmap(re, hm2="pS6", k="meta12", m="meta8")
plotClusterHeatmap(re, hm2="abundances", scale=FALSE, draw_freqs=TRUE)
```
plotCodes *tSNE and PCA on SOM codes*

#### Description

Plots the tSNE and PCA representing the SOM codes as inferred by FlowSOM. Sizes are scaled to the total number of events assigned to each cluster, and points are color according to their cluster ID upon ConsensusClusterPlus metaclustering into k clusters.

#### Usage

```
plotCodes(x, ...)
## S4 method for signature 'daFrame'
plotCodes(x, k = "meta20", out_path = NULL,
 verbose = TRUE)
```
#### Arguments

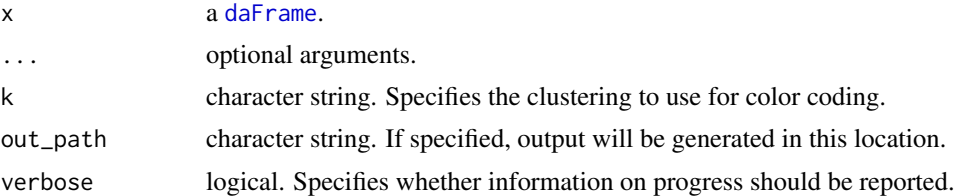

#### Value

a ggplot object.

#### Author(s)

Helena Lucia Crowell <helena.crowell@uzh.ch>

#### References

Nowicka M, Krieg C, Weber LM et al. CyTOF workflow: Differential discovery in high-throughput high-dimensional cytometry datasets. *F1000Research* 2017, 6:748 (doi: 10.12688/f1000research.11622.1)

## Examples

data(PBMC\_fs, PBMC\_panel, PBMC\_md) re <- daFrame(PBMC\_fs, PBMC\_panel, PBMC\_md)

```
# run clustering
re <- cluster(re)
plotCodes(re)
```
plotCounts *Plot cell counts*

#### Description

Barplot of the number of cells measured for each sample.

## Usage

```
plotCounts(x, ...)
## S4 method for signature 'daFrame'
plotCounts(x, color_by = "condition")
```
<span id="page-33-0"></span>

#### <span id="page-34-0"></span>Arguments

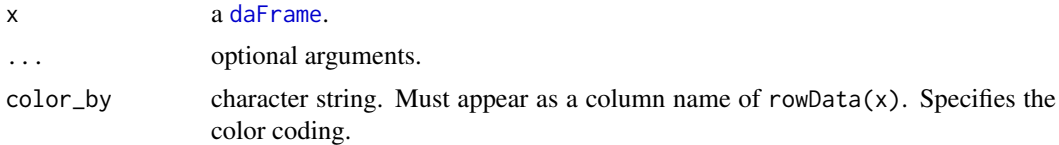

## Value

a [ggplot](#page-0-0) object.

#### Author(s)

Helena Lucia Crowell <helena.crowell@uzh.ch>

#### References

Nowicka M, Krieg C, Weber LM et al. CyTOF workflow: Differential discovery in high-throughput high-dimensional cytometry datasets. *F1000Research* 2017, 6:748 (doi: 10.12688/f1000research.11622.1)

#### Examples

```
data(PBMC_fs, PBMC_panel, PBMC_md)
re <- daFrame(PBMC_fs, PBMC_panel, PBMC_md)
plotCounts(re)
```
plotDiffHeatmap *Plot differential heatmap*

#### Description

Heatmaps summarizing differental abundance & differential state testing results.

#### Usage

```
plotDiffHeatmap(x, y, ...)
## S4 method for signature 'matrix, SummarizedExperiment'
plotDiffHeatmap(x, y, top_n = 20,
  all = FALSE, order = TRUE, th = 0.1, hm1 = TRUE,normalize = TRUE, row_anno = TRUE, ...)
## S4 method for signature 'daFrame, SummarizedExperiment'
plotDiffHeatmap(x, y,
  top_n = 20, all = FALSE, order = TRUE, th = 0.1, hm1 = TRUE,
  normalize = TRUE, row_anno = TRUE, \ldots)
## S4 method for signature 'SummarizedExperiment, SummarizedExperiment'
plotDiffHeatmap(x, y,
  top_n = 20, all = FALSE, order = TRUE, th = 0.1, hm1 = TRUE,
  normalize = TRUE, row_name = TRUE, ...)
```

```
## S4 method for signature 'ANY,list'
plotDiffHeatmap(x, y, top_n = 20, all = FALSE,
 order = TRUE, th = 0.1, hm1 = TRUE, normalize = TRUE,
  row\_anno = TRUE, ...
```
## Arguments

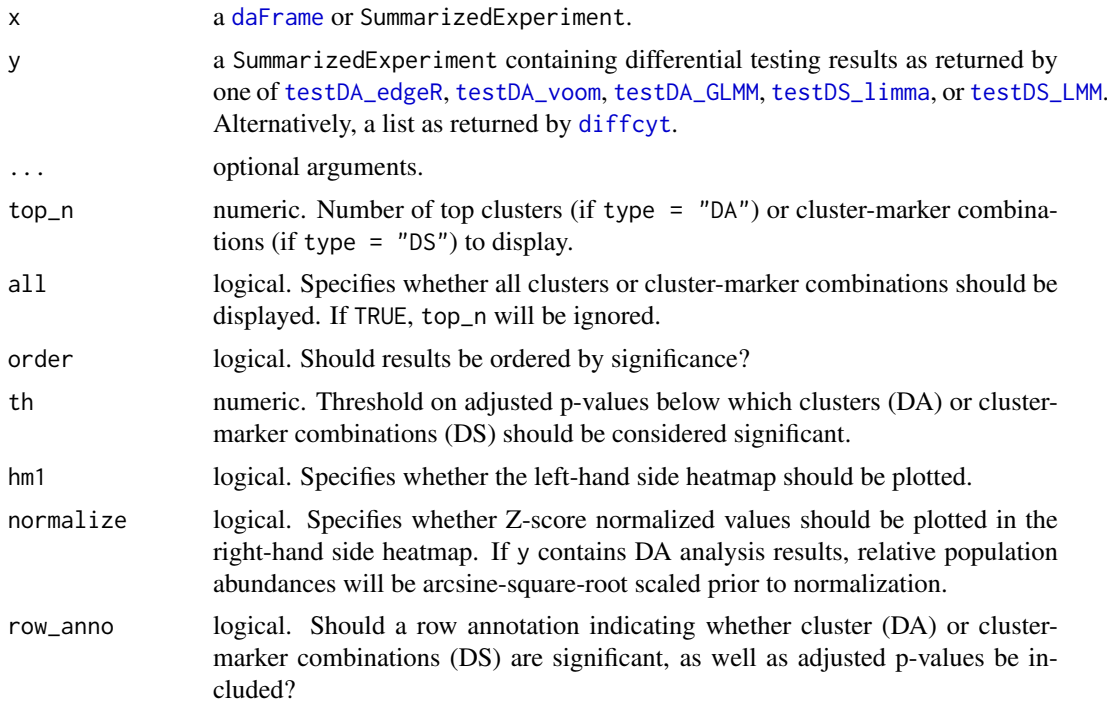

## Details

For DA tests, plotDiffHeatmap will display

- median (arcsinh-transformed) cell-type marker expressions (across all samples)
- cluster abundances by samples
- row annotations indicating if detected clusteres are significant (i.e. adj. p-value >= th)

For DS tests, plotDiffHeatmap will display

- median (arcsinh-transformed) cell-type marker expressions (across all samples)
- median (arcsinh-transformed) cell-state marker expressions by sample
- row annotations indicating if detected cluster-marker combinations are significant (i.e. adj.  $p-value >= th)$

#### Value

a [HeatmapList-class](#page-0-0) object.

## Author(s)

Lukas M Weber and Helena Lucia Crowell <helena.crowell@uzh.ch>

#### <span id="page-36-0"></span>plotDR 37

#### Examples

```
# construct daFrame
data(PBMC_fs, PBMC_panel, PBMC_md)
re <- daFrame(PBMC_fs, PBMC_panel, PBMC_md)
# run clustering
re <- cluster(re)
## differential analysis
library(diffcyt)
# create design & constrast matrix
design <- createDesignMatrix(PBMC_md, cols_design=3:4)
contrast <- createContrast(c(0, 1, 0, 0, 0))
# test for
# - differential abundance (DA) of clusters
# - differential states (DS) within clusters
da <- diffcyt(re, design = design, contrast = contrast,
    analysis_type = "DA", method_DA = "diffcyt-DA-edgeR",
    clustering_to_use = "meta20")
ds <- diffcyt(re, design = design, contrast = contrast,
    analysis_type = "DS", method_DS = "diffcyt-DS-limma",
    clustering_to_use = "meta20")
# display test results for
# - top DA clusters
# - top DS cluster-marker combintations
plotDiffHeatmap(re, da)
plotDiffHeatmap(re, ds)
```
plotDR *Plot dim. reduction from a* daFrame

#### Description

Plot cell-level reduced dimensions stored within a daFrame object.

#### Usage

```
plotDR(x, \ldots)
```

```
## S4 method for signature 'daFrame'
plotDR(x, dr = c("TSNE", "PCA", "MDS", "UMAP",
  "DiffusionMap"), color_by = "meta20", facet = NULL)
```
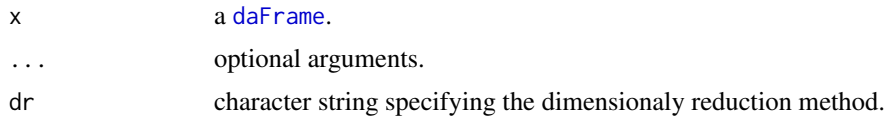

<span id="page-37-0"></span>38 plotEvents

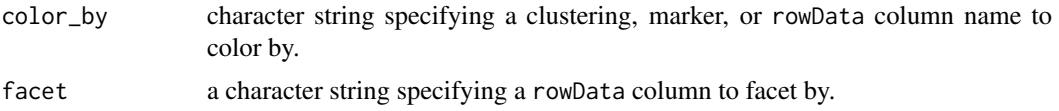

## Value

a ggplot object.

## Author(s)

Helena L. Crowell <helena.crowell@uzh.ch>

## Examples

```
data(PBMC_fs, PBMC_panel, PBMC_md)
daf <- daFrame(PBMC_fs, PBMC_panel, PBMC_md)
daf <- runDR(daf, "PCA")
plotDR(daf, "PCA", color_by = "condition")
```
daf <- cluster(daf) plotDR(daf, "PCA", color\_by = "meta5")

<span id="page-37-1"></span>plotEvents *Event plot*

## Description

Plots normalized barcode intensities for a given barcode.

## Usage

```
plotEvents(x, ...)
## S4 method for signature 'dbFrame'
plotEvents(x, which = "all", n_events = 100,out_path = NULL, name_ext = NULL)
```
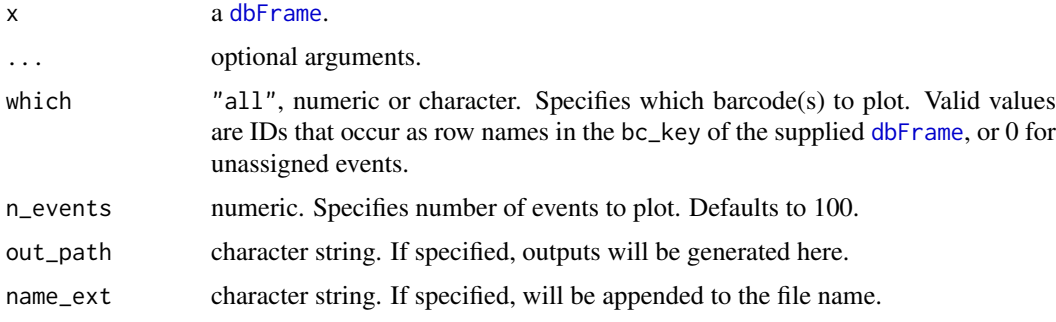

#### <span id="page-38-0"></span>plotExprHeatmap 39

#### Value

Plots intensities normalized by population for each barcode specified by which: Each event corresponds to the intensities plotted on a vertical line at a given point along the x-axis. Events are scaled to the 95% quantile of the population it has been assigned to. Barcodes with less than 50 event assignments will be skipped; it is strongly recoomended to remove such populations or reconsider their separation cutoffs.

#### Author(s)

Helena Lucia Crowell <helena.crowell@uzh.ch>

#### References

Zunder, E.R. et al. (2015). Palladium-based mass tag cell barcoding with a doublet-filtering scheme and single-cell deconvolution algorithm. *Nature Protocols* 10, 316-333.

#### Examples

```
data(sample_ff, sample_key)
```

```
# view preliminary assignments
re <- assignPrelim(x = sample_ff, y = sample_key)
plotEvents(x = re, which = "D1", n_events = 1000)
```

```
# apply deconvolution parameters
re <- estCutoffs(re)
re <- applyCutoffs(x = re)
plotEvents(x = re, which = "D1", n_events = 500)
```
plotExprHeatmap *Plot expression heatmap*

## Description

Plots median marker expressions across samples computed on arcsinh-transformed intensities.

## Usage

```
plotExprHeatmap(x, ...)
## S4 method for signature 'daFrame'
plotExprHeatmap(x, anno = TRUE, color_by = NULL,
 palette = brewer.pal(n = 8, name = "YlGnBu"), scale = TRUE,
  draw_freqs = FALSE, clustering_distance = "euclidean",
  clustering_linkage = "average")
```
## <span id="page-39-0"></span>Arguments

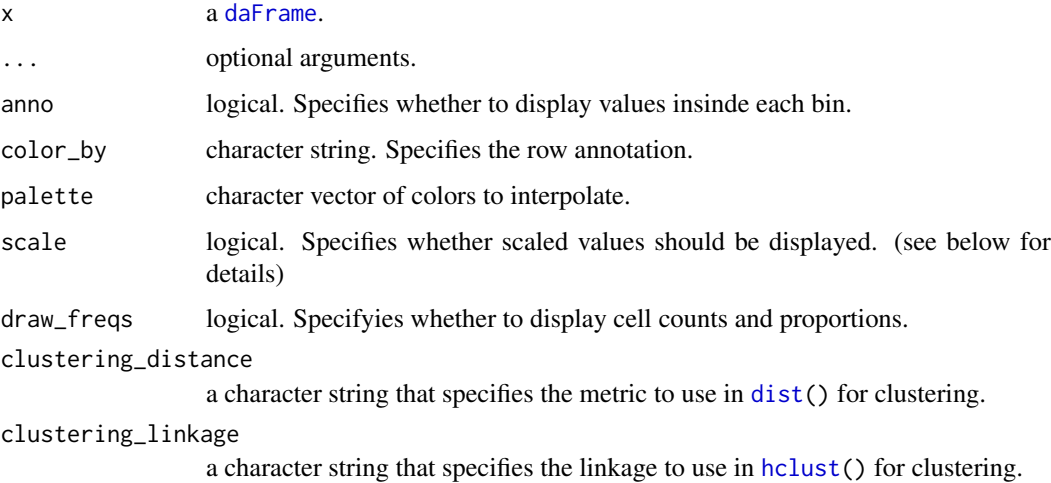

## Details

Scaled values corresponds to cofactor arcsinh-transformed expression values scaled between 0 and 1 using 1 boundaries. Hierarchical clustering is performed on the unscaled data.

## Value

a [HeatmapList-class](#page-0-0) object.

## Author(s)

Helena Lucia Crowell <helena.crowell@uzh.ch>

#### References

Nowicka M, Krieg C, Weber LM et al. CyTOF workflow: Differential discovery in high-throughput high-dimensional cytometry datasets. *F1000Research* 2017, 6:748 (doi: 10.12688/f1000research.11622.1)

## Examples

```
data(PBMC_fs, PBMC_panel, PBMC_md)
daf <- daFrame(PBMC_fs, PBMC_panel, PBMC_md)
plotExprHeatmap(daf[, 1:5], color_by="condition", draw_freqs=TRUE)
```
plotExprs *Plot expressions*

## Description

Plots the smoothed densities of arcsinh-transformed marker intensities.

#### <span id="page-40-0"></span>plotMahal 41

## Usage

```
plotExprs(x, ...)
## S4 method for signature 'daFrame'
plotExpress(x, color_by = "condition")
```
## Arguments

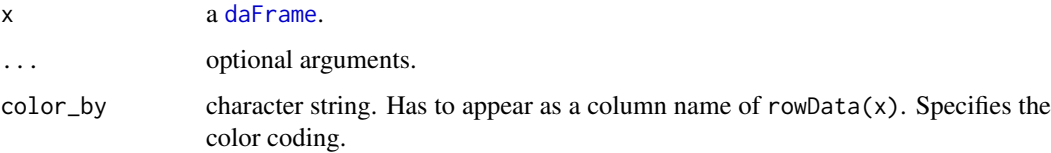

## Value

a [ggplot](#page-0-0) object.

#### Author(s)

Helena Lucia Crowell <helena.crowell@uzh.ch>

## References

Nowicka M, Krieg C, Weber LM et al. CyTOF workflow: Differential discovery in high-throughput high-dimensional cytometry datasets. *F1000Research* 2017, 6:748 (doi: 10.12688/f1000research.11622.1)

#### Examples

```
data(PBMC_fs, PBMC_panel, PBMC_md)
re <- daFrame(PBMC_fs, PBMC_panel, PBMC_md)
plotExprs(re)
```
<span id="page-40-1"></span>plotMahal *Biaxial plot*

#### Description

Histogram of counts and plot of yields as a function of separation cutoffs.

#### Usage

```
plotMahal(x, ...)
## S4 method for signature 'dbFrame'
plotMahal(x, which, cofactor = 50, out-path = NULL,name\_ext = NULL)
```
## <span id="page-41-0"></span>Arguments

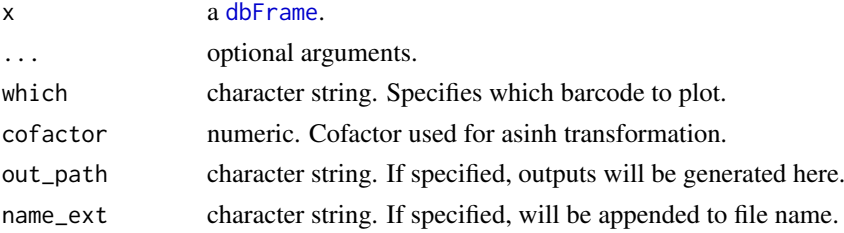

## Value

Plots all inter-barcode interactions for the population specified by argument which. Events are colored by their Mahalanobis distance.

## Author(s)

Helena Lucia Crowell <helena.crowell@uzh.ch>

#### References

Zunder, E.R. et al. (2015). Palladium-based mass tag cell barcoding with a doublet-filtering scheme and single-cell deconvolution algorithm. *Nature Protocols* 10, 316-333.

## Examples

```
data(sample_ff, sample_key)
re \leq assignPrelim(x = sample_ff, y = sample_key)
re <- estCutoffs(x = re)
re <- applyCutoffs(x = re)
plotMahal(x = re, which = "B3")
```
plotMDS *MDS plot*

## Description

Multi-dimensional scaling (MDS) plot on median marker expressions.

## Usage

```
plotMDS(x, ...)
```

```
## S4 method for signature 'daFrame'
plotMDS(x, color_by = "condition")
```
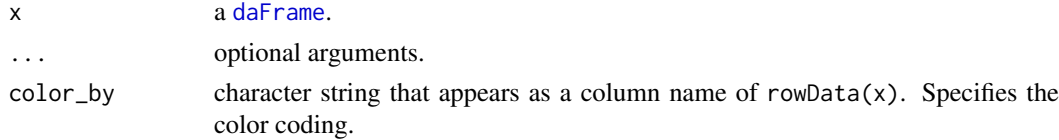

#### <span id="page-42-0"></span>plotMedExprs 43

## Value

a ggplot object.

## Author(s)

Helena Lucia Crowell <helena.crowell@uzh.ch>

## References

Nowicka M, Krieg C, Weber LM et al. CyTOF workflow: Differential discovery in high-throughput high-dimensional cytometry datasets. *F1000Research* 2017, 6:748 (doi: 10.12688/f1000research.11622.1)

## Examples

```
data(PBMC_fs, PBMC_panel, PBMC_md)
re <- daFrame(PBMC_fs, PBMC_panel, PBMC_md)
plotMDS(re)
```
plotMedExprs *Plot median expressions*

#### Description

Plots median marker expressions across samples computed on arcsinh-transformed intensities.

## Usage

```
plotMedExprs(x, ...)
```

```
## S4 method for signature 'daFrame'
plotMedExpress(x, k = "meta20", facet = c("antigen","cluster_id"), group_by = "condition")
```
#### Arguments

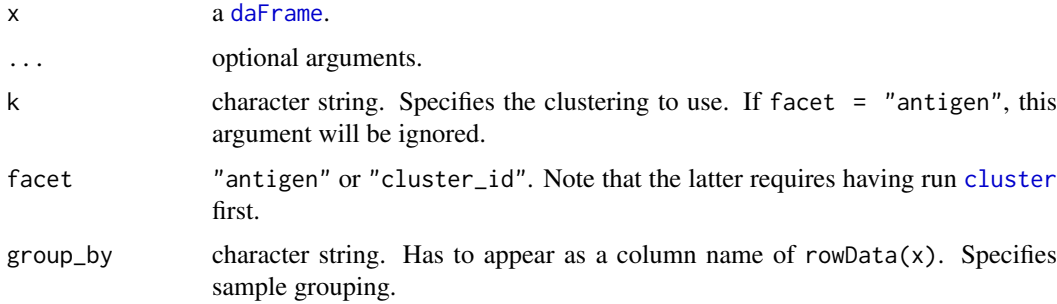

## Value

a ggplot object.

## Author(s)

Helena Lucia Crowell <helena.crowell@uzh.ch>

#### References

Nowicka M, Krieg C, Weber LM et al. CyTOF workflow: Differential discovery in high-throughput high-dimensional cytometry datasets. *F1000Research* 2017, 6:748 (doi: 10.12688/f1000research.11622.1)

## Examples

```
data(PBMC_fs, PBMC_panel, PBMC_md)
re <- daFrame(PBMC_fs, PBMC_panel, PBMC_md)
# plot median expressions
plotMedExprs(re)
# run clustering
re <- cluster(re)
# plot median expressions across clusters
plotMedExprs(re, facet="cluster_id", k="meta8")
```
plotNRS *Plot non-redundancy scores*

#### Description

Plots non-redundancy scores (NRS) by markers in decreasing order.

## Usage

```
plotNRS(x, ...)
## S4 method for signature 'daFrame'
plotNRS(x, marks = NULL, color_by = "condition")
```
#### Arguments

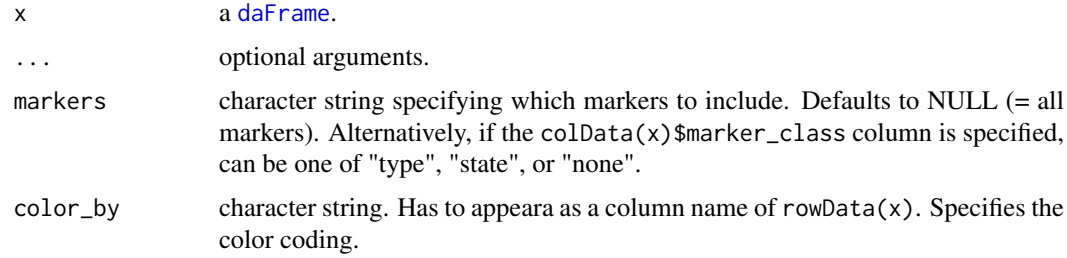

## Value

a ggplot object.

<span id="page-43-0"></span>

#### <span id="page-44-0"></span>plotSpillmat 45

#### Author(s)

Helena Lucia Crowell <helena.crowell@uzh.ch>

#### References

Nowicka M, Krieg C, Weber LM et al. CyTOF workflow: Differential discovery in high-throughput high-dimensional cytometry datasets. *F1000Research* 2017, 6:748 (doi: 10.12688/f1000research.11622.1)

## Examples

```
data(PBMC_fs, PBMC_panel, PBMC_md)
re <- daFrame(PBMC_fs, PBMC_panel, PBMC_md)
plotNRS(re)
```
plotSpillmat *Spillover matrix heat map*

## Description

Generates a heat map of the spillover matrix annotated with estimated spill percentages.

## Usage

```
plotSpillmat(bc_ms, SM, ...)
```
isotope\_list = NULL)

```
## S4 method for signature 'numeric,matrix'
plotSpillmat(bc_ms, SM, out_path = NULL,
 name_ext = NULL, annotate = TRUE, plotly = TRUE,
  isotope_list = NULL)
## S4 method for signature 'ANY, data.frame'
plotSpillmat(bc_ms, SM, out_path = NULL,
 name_ext = NULL, annotate = TRUE, plotly = TRUE,
  isotope_list = NULL)
## S4 method for signature 'character,ANY'
plotSpillmat(bc_ms, SM, out_path = NULL,
 name_ext = NULL, annotate = TRUE, plotly = TRUE,
```
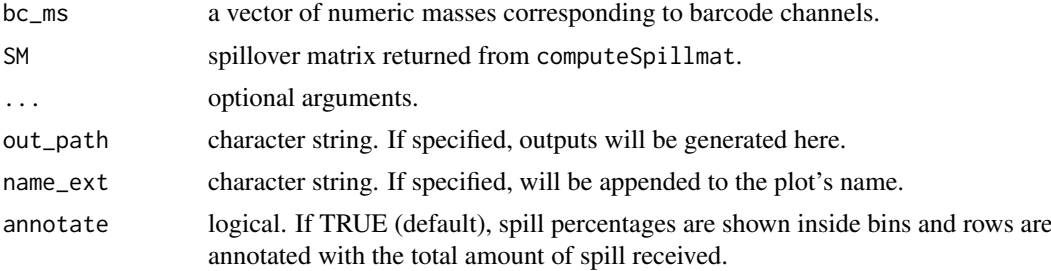

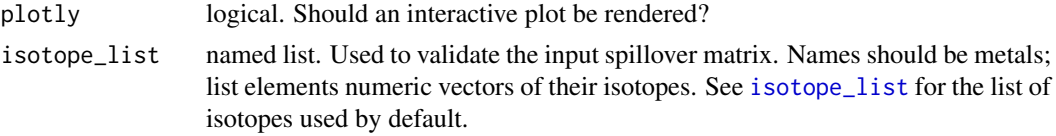

## Value

Plots estimated spill percentages as a heat map. Colours are ramped to the highest spillover value present

#### Author(s)

Helena Lucia Crowell <helena.crowell@uzh.ch>

#### Examples

```
# get single-stained control samples
data(ss_exp)
# specify mass channels stained for
```

```
bc_ms <- c(139, 141:156, 158:176)
```

```
re \le - \text{assignPrelim}(x = \text{ss\_exp}, y = \text{bc\_ms})re <- estCutoffs(x = re)
re <- applyCutoffs(x = re)
spillMat <- computeSpillmat(x = re)
plotSpillmat(bc_ms = bc_ms, SM = spillMat)
```
<span id="page-45-1"></span>plotYields *Yield plot*

## Description

Distribution of barcode separations and yields as a function of separation cutoffs.

## Usage

```
plotYields(x, ...)
```

```
## S4 method for signature 'dbFrame'
plotYields(x, which = 0, out-path = NULL,name_ext = NULL, plotly = TRUE)
```
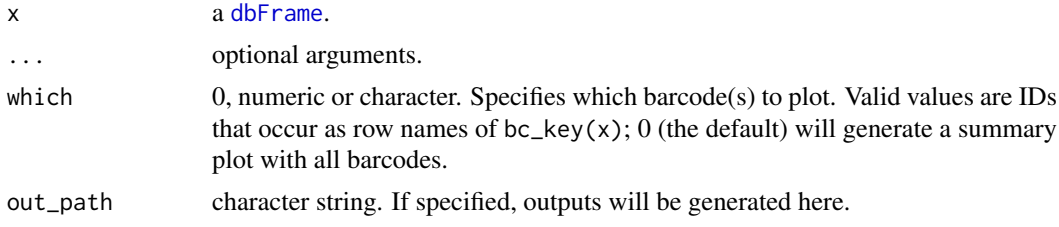

<span id="page-45-0"></span>

#### <span id="page-46-0"></span>runDR and the contract of the contract of the contract of the contract of the contract of the contract of the contract of the contract of the contract of the contract of the contract of the contract of the contract of the

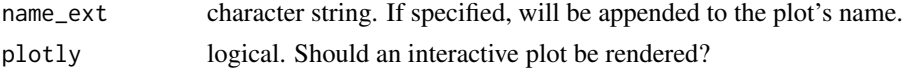

#### Details

The overall yield that will be achieved upon application of the specified set of separation cutoffs is indicated in the summary plot. Respective separation thresholds and their resulting yields are included in each barcode's plot. The separation cutoff value should be chosen such that it appropriately balances confidence in barcode assignment and cell yield.

#### Value

plots the distribution of barcode separations and yields upon debarcoding as a function of separation cutoffs. If available, currently used separation cutoffs as well as their resulting yields will be indicated in the plot's main title.

#### Author(s)

Helena Lucia Crowell <helena.crowell@uzh.ch>

#### References

Zunder, E.R. et al. (2015). Palladium-based mass tag cell barcoding with a doublet-filtering scheme and single-cell deconvolution algorithm. *Nature Protocols* 10, 316-333.

#### Examples

```
data(sample_ff, sample_key)
re \le - assignPrelim(x = sample_ff, y = sample_key)
re <- estCutoffs(x = re)
# all barcodes summary plot
plotYields(x = re, which = 0)# plot for specific sample
plotYields(x = re, which = "C1")
```
runDR *Perform dim. reduction on a* daFrame

#### Description

Wrapper function to perform dimensionality reduction methods on a daFrame object using scater.

#### Usage

```
runDR(x, \ldots)## S4 method for signature 'daFrame'
runDR(x, dr = c("TSNE", "PCA", "MDS", "UMAP","DiffusionMap"), rows_to_use = 1000, cols_to_use = NULL,
  overwrite = FALSE, ...)
```
#### Arguments

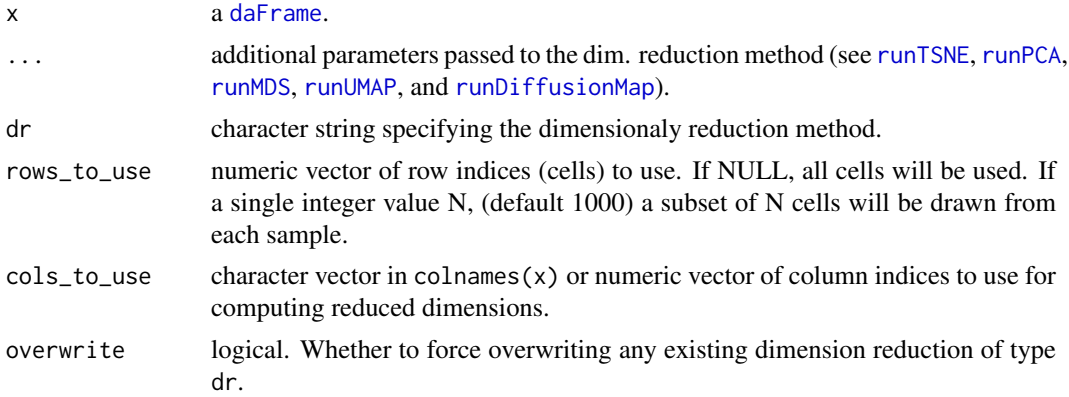

## Value

a daFrame with an additional entry titled "dr" in the reducedDims slot of the input daFrame.

## Author(s)

Helena L. Crowell <helena.crowell@uzh.ch>

```
data(PBMC_fs, PBMC_panel, PBMC_md)
daf <- daFrame(PBMC_fs, PBMC_panel, PBMC_md)
daf <- cluster(daf)
# PCA on all cells
daf <- runDR(daf, "PCA")
# UMAP on 1000 random cells
daf <- runDR(daf, "UMAP", rows_to_use = sample(nrow(daf), 1e3))
reducedDims(daf)
head(reducedDim(daf, "UMAP"))
# PCA on 200 cells per sample
set.seed(1)
daf <- runDR(daf, "PCA", rows_to_use = 200, overwrite = TRUE)
# re-using PCA for t-SNE will fail when using different cells
## Not run:
daf \le runDR(daf, "TSNE", rows_to_use = 1:500, use_dimred = "PCA")
## End(Not run)
# use same seed to assure the same subset of cells is sampled
set.seed(1)
daf <- runDR(daf, "TSNE", rows_to_use = 200, use_dimred = "PCA")
# number of rows used for each DR:
vapply(reducedDims(daf), nrow, numeric(1))
# running on subset can be done 2-ways
daf2 <- runDR(daf, "MDS", 1:100)
```
<span id="page-47-0"></span>

#### runDR and the contract of the contract of the contract of the contract of the contract of the contract of the contract of the contract of the contract of the contract of the contract of the contract of the contract of the

```
daf3 <- runDR(daf[1:100, ], "MDS")
# option 1 keeps object-dimensions
identical(dim(daf2), dim(daf))
# option 2 keeps only specified rows
all.equal(dim(daf3), c(100, ncol(daf)))
# reduced dimension are identical
identical(reducedDim(daf2), reducedDim(daf2))
# run t-SNE on B-cell clusters only
data(merging_table)
daf <- mergeClusters(daf, "meta20", merging_table, "merging")
cells_use <- grep("B-cells", cluster_ids(daf, "merging"))
daf <- runDR(daf, "TSNE", cells_use, overwrite = TRUE)
plotDR(daf, "TSNE", "merging")
```
# <span id="page-49-0"></span>Index

```
[,daFrame,ANY,ANY,ANY-method (ei), 18
adaptSpillmat, 3
adaptSpillmat,matrix,vector-method
        (adaptSpillmat), 3
applyCutoffs, 4, 15, 17
applyCutoffs,dbFrame-method
        (applyCutoffs), 4
assignPrelim, 5, 15, 17
assignPrelim,character,data.frame-method
        (assignPrelim), 5
assignPrelim,character,vector-method
        (assignPrelim), 5
assignPrelim,flowFrame,data.frame-method
        (assignPrelim), 5
assignPrelim,flowFrame,vector-method
        (assignPrelim), 5
```

```
bc_ids (dbFrame-methods), 16
bc_ids,dbFrame-method
        (dbFrame-methods), 16
bc_key (dbFrame-methods), 16
bc_key,dbFrame-method
        (dbFrame-methods), 16
```

```
cluster, 6, 43
cluster,daFrame-method (cluster), 6
cluster_codes (ei), 18
cluster_codes,daFrame-method (ei), 18
cluster_ids (ei), 18
cluster_ids,daFrame-method (ei), 18
compCytof, 3, 7
compCytof,ANY,data.frame-method
        (compCytof), 7
compCytof,character,matrix-method
        (compCytof), 7
compCytof,flowFrame,matrix-method
        (compCytof), 7
compCytof,flowSet,ANY-method
        (compCytof), 7
computeSpillmat, 9
computeSpillmat,dbFrame-method
        (computeSpillmat), 9
concatFCS, 10
```
concatFCS,character-method *(*concatFCS*)*, [10](#page-9-0) concatFCS,flowSet-method *(*concatFCS*)*, [10](#page-9-0) concatFCS,list-method *(*concatFCS*)*, [10](#page-9-0) ConsensusClusterPlus, *[19](#page-18-0)* counts *(*dbFrame-methods*)*, [16](#page-15-0) counts,dbFrame-method *(*dbFrame-methods*)*, [16](#page-15-0) daFrame, *[6](#page-5-0)*, *[18,](#page-17-0) [19](#page-18-0)*, *[22,](#page-21-0) [23](#page-22-0)*, *[25](#page-24-0)*, *[30](#page-29-0)[–32](#page-31-0)*, *[34](#page-33-0)[–37](#page-36-0)*, *[40](#page-39-0)[–44](#page-43-0)*, *[48](#page-47-0)* daFrame *(*daFrame-class*)*, [12](#page-11-0) daFrame, character, data.frame, data.frame-method *(*daFrame-class*)*, [12](#page-11-0) daFrame,daFrame,ANY,matrix-method *(*daFrame-class*)*, [12](#page-11-0) daFrame,daFrame,matrix,ANY-method *(*daFrame-class*)*, [12](#page-11-0) daFrame,flowSet,data.frame,data.frame-method *(*daFrame-class*)*, [12](#page-11-0) daFrame-class, [12](#page-11-0) daFrame-methods *(*ei*)*, [18](#page-17-0) data, [13](#page-12-0) dbFrame, *[4](#page-3-0)*, *[6](#page-5-0)*, *[9](#page-8-0)*, *[16,](#page-15-0) [17](#page-16-0)*, *[20,](#page-19-0) [21](#page-20-0)*, *[28,](#page-27-0) [29](#page-28-0)*, *[38](#page-37-0)*, *[42](#page-41-0)*, *[46](#page-45-0)* dbFrame *(*dbFrame-class*)*, [15](#page-14-0) dbFrame-class, [15](#page-14-0) dbFrame-methods, [16](#page-15-0) deltas *(*dbFrame-methods*)*, [16](#page-15-0) deltas,dbFrame-method *(*dbFrame-methods*)*, [16](#page-15-0) diffcyt, *[36](#page-35-0)* dist, *[40](#page-39-0)* ei, [18](#page-17-0)

```
ei,daFrame-method (ei), 18
estCutoffs, 15, 20
estCutoffs,dbFrame-method (estCutoffs),
        20
exprs (ei), 18
exprs,daFrame-method (ei), 18
exprs,dbFrame-method (dbFrame-methods),
        16
extractClusters, 22
```
#### $I<sub>N</sub>$  in  $I<sub>N</sub>$  is  $I<sub>N</sub>$  in  $I<sub>N</sub>$  in

```
extractClusters,daFrame,character-method
        (extractClusters), 22
filter, 23
filter,daFrame,character-method
        (filter), 23
filter,daFrame,missing-method (filter),
        23
flowFrame, 5, 8, 13, 27–29
flowSet, 13, 14, 27, 29
FlowSOM, 19
ggplot, 7, 31, 35, 41
guessPanel, 24
guessPanel,flowFrame-method
        (guessPanel), 24
guessPanel,flowSet-method (guessPanel),
        24hclust, 40
isotope_list, 3, 8, 10, 46
isotope_list (data), 13
launchGUI, 25
marker_classes (ei), 18
marker_classes,daFrame-method (ei), 18
mergeClusters, 12, 19, 25
        (mergeClusters), 25
merging_table (data), 13
mhl_cutoff (dbFrame-methods), 16
mhl_cutoff,dbFrame-method
        (dbFrame-methods), 16
mhl_cutoff<- (dbFrame-methods), 16
mhl_cutoff<-,dbFrame,ANY-method
        (dbFrame-methods), 16
mhl_cutoff<-,dbFrame,numeric-method
        (dbFrame-methods), 16
mhl_dists (dbFrame-methods), 16
mhl_dists,dbFrame-method
        (dbFrame-methods), 16
mp_cells (data), 13
n_cells (ei), 18
n_cells,daFrame-method (ei), 18
normCytof, 26
normCytof,character-method (normCytof),
         26
normCytof,flowFrame-method (normCytof),
        26
normed_bcs (dbFrame-methods), 16
```
mergeClusters,daFrame,character,data.frame,ch**aratltef<del>fhea</del>tma**p,daFrame,SummarizedExperiment-method normed\_bcs,dbFrame-method *(*dbFrame-methods*)*, [16](#page-15-0) outFCS, [28](#page-27-0) outFCS,dbFrame,flowFrame-method *(*outFCS*)*, [28](#page-27-0) outFrames, [29](#page-28-0) outFrames,dbFrame-method *(*outFrames*)*, [29](#page-28-0) PBMC\_fs *(*data*)*, [13](#page-12-0) PBMC\_md *(*data*)*, [13](#page-12-0) PBMC\_panel *(*data*)*, [13](#page-12-0) plotAbundances, *[26](#page-25-0)*, [30](#page-29-0) plotAbundances,daFrame-method *(*plotAbundances*)*, [30](#page-29-0) plotClusterExprs, [31](#page-30-0) plotClusterExprs,daFrame-method *(*plotClusterExprs*)*, [31](#page-30-0) plotClusterHeatmap, *[26](#page-25-0)*, [32](#page-31-0) plotClusterHeatmap,daFrame-method *(*plotClusterHeatmap*)*, [32](#page-31-0) plotCodes, [33](#page-32-0) plotCodes,daFrame-method *(*plotCodes*)*, [33](#page-32-0) plotCounts, [34](#page-33-0) plotCounts,daFrame-method *(*plotCounts*)*, [34](#page-33-0) plotDiffHeatmap, [35](#page-34-0) plotDiffHeatmap,ANY,list-method *(*plotDiffHeatmap*)*, [35](#page-34-0) *(*plotDiffHeatmap*)*, [35](#page-34-0) plotDiffHeatmap,matrix,SummarizedExperiment-method *(*plotDiffHeatmap*)*, [35](#page-34-0) plotDiffHeatmap, SummarizedExperiment, SummarizedExperime *(*plotDiffHeatmap*)*, [35](#page-34-0) plotDR, [37](#page-36-0) plotDR,daFrame-method *(*plotDR*)*, [37](#page-36-0) plotEvents, *[15](#page-14-0)*, [38](#page-37-0) plotEvents,dbFrame-method *(*plotEvents*)*, [38](#page-37-0) plotExprHeatmap, [39](#page-38-0) plotExprHeatmap,daFrame-method *(*plotExprHeatmap*)*, [39](#page-38-0) plotExprs, [40](#page-39-0) plotExprs,daFrame-method *(*plotExprs*)*, [40](#page-39-0) plotMahal, *[15](#page-14-0)*, [41](#page-40-0) plotMahal,dbFrame-method *(*plotMahal*)*, [41](#page-40-0) plotMDS, [42](#page-41-0) plotMDS,daFrame-method *(*plotMDS*)*, [42](#page-41-0) plotMedExprs, [43](#page-42-0) plotMedExprs,daFrame-method *(*plotMedExprs*)*, [43](#page-42-0) plotNRS, [44](#page-43-0)

```
plotNRS,daFrame-method
(plotNRS
)
, 44
plotSpillmat
, 45
plotSpillmat,ANY,data.frame-method (plotSpillmat), 45
plotSpillmat,character,ANY-method (plotSpillmat), 45
plotSpillmat,numeric,matrix-method (plotSpillmat), 45
plotYields
, 15
, 46
plotYields,dbFrame-method
(plotYields
)
,
        46
```

```
raw_data
(data
)
, 13
reducedDim,daFrame-method
(ei
)
, 18
reducedDimNames,daFrame-method
(ei
)
, 18
reducedDimNames<-,daFrame,character-method (ei), 18
reducedDims,daFrame-method
(ei
)
, 18
runDiffusionMap
, 48
runDR
, 47
47
runMDS
, 48
runPCA
, 48
runTSNE
, 48
runUMAP
, 48
```

```
sample_ff
(data
)
, 13
sample_ids
(ei
)
, 18
sample_ids,daFrame-method
(ei
)
, 18
sample_key
(data
)
, 13
sep_cutoffs
(dbFrame-methods
)
, 16
sep_cutoffs,dbFrame-method (dbFrame-methods), 16
sep_cutoffs<-
(dbFrame-methods
)
, 16
sep_cutoffs<-,dbFrame,ANY-method (dbFrame-methods), 16
sep_cutoffs<-,dbFrame,numeric-method (dbFrame-methods), 16
ss_exp
(data
)
, 13
state_markers
(ei
)
, 18
state_markers,daFrame-method
(ei
)
, 18
```

```
testDA_edgeR
, 36
testDA_GLMM
, 36
testDA_voom
, 36
testDS_limma
, 36
testDS_LMM
, 36
type_markers
(ei
)
, 18
type_markers,daFrame-method
(ei
)
, 18
```

```
yields
(dbFrame-methods
)
, 16
yields,dbFrame-method (dbFrame-methods
)
, 16
```